# ALGEBRA & TRIGONOMETRY

# Enhanced with Graphing Utilities

**Seventh Edition** 

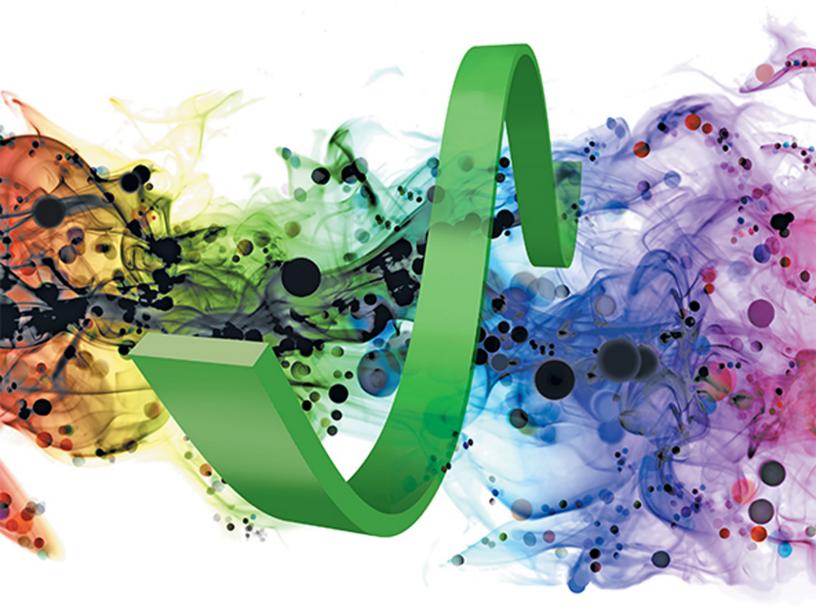

# **SULLIVAN • SULLIVAN**

# Available in MyMathLab<sup>®</sup> for Your Precalculus Course

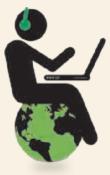

# Achieve Your Potential

Success in math can make a difference in your life. MyMathLab is a learning experience with resources to help you achieve your potential in this course and beyond. MyMathLab will help you learn the new skills required, and also help you learn the concepts and make connections for future courses and careers.

# Visualization and Conceptual Understanding

These MyMathLab resources will help you think visually and connect the concepts.

### **NEW!** Guided Visualizations

These engaging interactive figures bring mathematical concepts to life, helping students visualize the concepts through directed explorations and purposeful manipulation. *Guided Visualizations* are assignable in MyMathLab and encourage active learning, critical thinking, and conceptual learning.

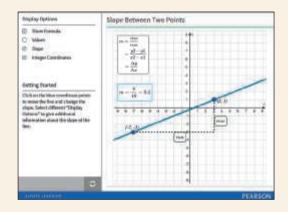

| EXAMPLE                           | Finding Vertical Asymptotes                           |
|-----------------------------------|-------------------------------------------------------|
| Find the vertical asymptot        | otes, if any, of the graph of each rational function. |
| $R(x) = \frac{5x^2}{3+x}$         |                                                       |
| $R(x) = \frac{x^2 - 3x}{x^2 + x}$ | $\frac{-4}{+1} = \frac{(x+4)(x+1)}{x^2+x+1}$          |
|                                   | X*+X+1= 0 .                                           |
|                                   |                                                       |

#### Video Assessment Exercises

Video assessment is tied to key Author in Action videos to check students' conceptual understanding of important math concepts. Students watch a video and work corresponding assessment questions.

# Preparedness and Study Skills

MyMathLab<sup>®</sup> gives access to many learning resources that refresh knowledge of topics previously learned. *Getting Ready material, Retain Your Knowledge Exercises,* and *Note-Taking Guides* are some of the tools available.

| Mythatical?        | (mage                                   | iano no   |                                                                                                    | Matage Mar - |
|--------------------|-----------------------------------------|-----------|----------------------------------------------------------------------------------------------------|--------------|
| d 14, 20000        | 31                                      | -         | Redgement .                                                                                                    |              |
| (2 Manual Course   |                                         | Ebizt:    | C talls, i. J. Normath                                                                                                    |              |
| Citate (term)      |                                         | einiti-   | Dalla Li Admini                                                                                                    |              |
|                    |                                         | NUM       | Settin Li Alemant                                                                                                    |              |
| there come         |                                         | ANR.      | Casta attlicitate fireficies                                                                                                    |              |
| ethi               |                                         | ALL IN    | Contract Presented                                                                                                    |              |
| 1000               |                                         | 12125     | Collections:                                                                                                    |              |
| Database           | - tata                                  | NATURE IN | · Audio La Automati                                                                                                    |              |
| Sound Server       | 1 1 1 1 1 1 1 1 1 1 1 1 1 1 1 1 1 1 1 1 | abit:     | C state ( hand ) have                                                                                                    |              |
| South States       | 0                                       | acca .    | Contractionent in Charter 2 mersons                                                                                                    |              |
| Automa Californi   |                                         | Infut     | Sele.Literat                                                                                                    |              |
| (Decement)         |                                         | Then      | Saltin LJ Antonial                                                                                                    |              |
| diane test.        |                                         | 1010      | · poliz, planment                                                                                                    |              |
| 2 months formation | + 110                                   | 13412     | Marta attachate Mediade                                                                                                    |              |
|                    | 1000                                    |           | and a second second sec |              |

# Getting Ready

Students refresh prerequisite topics through skill review quizzes and personalized homework integrated in MyMathLab. With *Getting Ready* content in MyMathLab students get just the help they need to be prepared to learn the new material.

# **Retain Your Knowledge Exercises**

New! Retain Your Knowledge Exercises support ongoing review at the course level and help students maintain essential skills.

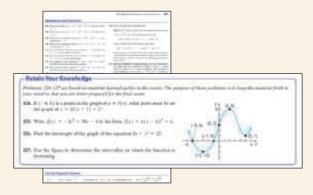

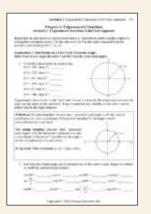

# **Guided Lecture Notes**

Get help focusing on important concepts with the use of this structured organized note-taking tool. The *Guided Lecture Not*es are available in MyMathLab for download or as a printed student supplement.

# Prepare for Class "Read the Book"

| Feature                                         | Description                                                                                                    | Benefit                                                                                                    | Page(s)          |
|-------------------------------------------------|----------------------------------------------------------------------------------------------------|----------------------------------------------------------------------------------------------------|------------------|
| Every Chapter Oper                              |                                                                                                    |                                                                                                    |                  |
| Chapter-Opening<br>Topic & Project              | Each chapter begins with a discussion of<br>a topic of current interest and ends with a<br>related project.                                                                                       | In the concluding project, you will apply<br>what you have learned to solve a problem<br>related to the topic.                                                                                                    | 407, 511         |
| Internet-Based<br>Projects                      | These projects allow for the integration<br>of spreadsheet technology that you will<br>need to be a productive member of the<br>workforce.                                                        | The projects give you an opportunity to collaborate and use mathematics to deal with issues of current interest.                                                                                                    | 407, 511         |
| Every Section begin                             | ns with                                                                                                    |                                                                                                    |                  |
| Learning Objectives                             | Each section begins with a list of objectives.<br>Individual objectives also appear in the text<br>where they are covered.                                                                        | These objectives focus your studying by<br>emphasizing what's most important and<br>where to find it.                                                                                                    | 428              |
| Sections contain                                |                                                                                                    |                                                                                                    |                  |
| PREPARING FOR<br>THIS SECTION                   | Most sections begin with a list of key concepts to review, with page numbers.                                                                                                    | Ever forget what you've learned? This<br>feature highlights previously learned material<br>to be used in this section. Review it, and<br>you'll always be prepared to move forward.                                                                                                    | 428              |
| Now Work the<br>'Are You Prepared?'<br>Problems | These problems assess whether you have<br>the prerequisite knowledge for the upcoming<br>section.                                                                                                 | Not sure you need the Preparing for This<br>Section review? Work the 'Are You<br>Prepared?' problems. If you get one wrong,<br>you'll know exactly what you need to review<br>and where to review it!                                                                                                    | 428, 439         |
| Now Work<br>Problems                            | These follow most examples and direct you to a related exercise.                                                                                                    | We learn best by doing. You'll solidify your<br>understanding of examples if you try a<br>similar problem right away, to be sure you<br>understand what you've just read.                                                                                                    | 437              |
| WARNING                                         | Warnings are provided in the text.                                                                                                    | These point out common mistakes and help you avoid them.                                                                                                    | 462              |
| Explorations and<br>Seeing the Concept          | These graphing utility activities foreshadow a<br>concept or reinforce a concept just<br>presented.                                                                                               | You will obtain a deeper and more intuitive understanding of theorems and definitions.                                                                                                    | 377, 434         |
| In Words                                        | This feature provides alternative descriptions of select definitions and theorems.                                                                                                    | Does math ever look foreign to you? This feature translates math into plain English.                                                                                                    | 430              |
| Calculus                                        | This symbol appears next to information essential for the study of calculus.                                                                                                    | Pay attention-if you spend extra time now,<br>you'll do better later!                                                                                                    | 236, 238,<br>373 |
| SHOWCASE EXAMPLES                               | These examples provide "how to" instruction<br>by offering a guided, step-by-step approach<br>to solving a problem.                                                                               | With each step presented on the left and<br>the mathematics displayed on the right,<br>you can immediately see how each step is<br>employed.                                                                                                    | 342–343          |
| Model It! Examples<br>and Problems              | These examples and problems require you<br>to build a mathematical model from either a<br>verbal description or data. The homework<br>Model It! problems are marked by purple<br>problem numbers. | It is rare for a problem to come in the<br>form "Solve the following equation."<br>Rather, the equation must be developed<br>based on an explanation of the problem.<br>These problems require you to develop<br>models that will enable you to describe<br>the problem mathematically and suggest<br>a solution to the problem. | 453, 482         |

# **Practice "Work the Problems"**

| Feature                                           | Description                                                                                                    | Benefit                                                                                                    | Page(s)               |
|---------------------------------------------------|----------------------------------------------------------------------------------------------------|----------------------------------------------------------------------------------------------------|-----------------------|
| 'Are You Prepared?'<br>Problems                   | These problems assess your retention of<br>the prerequisite material. Answers are<br>given at the end of the section exercises.<br>This feature is related to the Preparing for<br>This Section feature.                                                | Do you always remember what you've<br>learned? Working these problems is<br>the best way to find out. If you get one<br>wrong, you'll know exactly what you<br>need to review and where to review it!                                              | 428, 439              |
| Concepts and<br>Vocabulary                        | These short-answer questions, mainly<br>fill-in-the-blank, multiple-choice, and<br>true/false items, assess your understanding<br>of key definitions and concepts in the<br>current section.                                                            | It is difficult to learn math without knowing<br>the language of mathematics. These<br>problems test your understanding of the<br>formulas and vocabulary.                                                                                         | 440                   |
| Skill Building                                    | Correlated with section examples, these problems provide straightforward practice.                                                                                                    | It's important to dig in and develop your<br>skills. These problems give you ample<br>opportunity to do so.                                                                                                    | 440–442               |
| Mixed Practice                                    | These problems offer comprehensive<br>assessment of the skills learned in the section<br>by asking problems related to more than<br>one concept or objective. These problems<br>may also require you to utilize skills<br>learned in previous sections. | Learning mathematics is a building<br>process. Many concepts build on each<br>other and are related. These problems<br>help you see how mathematics builds on<br>itself and how the concepts are linked<br>together.                               | 442                   |
| Applications and<br>Extensions                    | These problems allow you to apply your<br>skills to real-world problems. They also<br>enable you to extend concepts learned in<br>the section.                                                                                                    | You will see that the material learned<br>within the section has many uses in<br>everyday life.                                                                                                    | 442–444               |
| Explaining Concepts:<br>Discussion and<br>Writing | "Discussion and Writing" problems<br>are colored red. They support class<br>discussion, verbalization of mathematical<br>ideas, and writing and research projects.                                                                                      | To verbalize an idea, or to describe it<br>clearly in writing, shows real understanding.<br>These problems nurture that understanding.<br>Many are challenging, but you'll get out<br>what you put in.                                             | 445                   |
| <mark>NEW!</mark><br>Retain Your<br>Knowledge     | These problems allow you to practice content learned earlier in the course.                                                                                                    | Remembering how to solve all the<br>different kinds of problems that<br>you encounter throughout the course<br>is difficult. This practice helps you<br>remember previously learned skills.                                                        | 445                   |
| <b>Now Work</b><br>Problems                       | Many examples refer you to a related<br>homework problem. These related<br>problems are marked by a pencil and<br>orange numbers.                                                                                                    | If you get stuck while working problems,<br>look for the closest Now Work problem,<br>and refer to the related example to<br>see if it helps.                                                                                                    | 429, 437,<br>438, 441 |
| Review Exercises                                  | Every chapter concludes with a<br>comprehensive list of exercises to practice.<br>Use the list of objectives to determine<br>what objective and examples correspond<br>to each problem.                                                                 | Work these problems to ensure that you<br>understand all the skills and concepts<br>employed in the chapter. Think of it as a<br>comprehensive review of the chapter.<br>All answers to Chapter Review problems<br>appear in the back of the text. | 506–509               |

# **Review "Study for Quizzes and Tests"**

| Feature                                                | Description                                                                                                    | Benefit                                                                                                    | Page(s) |  |  |
|--------------------------------------------------------|----------------------------------------------------------------------------------------------------|----------------------------------------------------------------------------------------------------|---------|--|--|
| The Chapter Review at the end of each chapter contains |                                                                                                    |                                                                                                    |         |  |  |
| Things to Know                                         | A detailed list of important theorems, formulas, and definitions from the chapter.                                                                                                    | Review these and you'll know the most important material in the chapter!                                                                                                    | 504–505 |  |  |
| You Should Be<br>Able to                               | A complete list of objectives by section<br>and, for each, examples that illustrate the<br>objective, and practice exercises that test<br>your understanding of the objective.                                                                                                    | Do the recommended exercises and you'll<br>have mastered the key material. If you<br>get something wrong, go back and work<br>through the example listed, and try again.                                                                                      | 505–506 |  |  |
| Review Exercises                                       | These provide comprehensive review and<br>practice of key skills, matched to the Learning<br>Objectives for each section.                                                                                                    | Practice makes perfect. These problems<br>combine exercises from all sections,<br>giving you a comprehensive review in one<br>place.                                                                                                    | 506–509 |  |  |
| Chapter Test                                           | About 15–20 problems that can be taken<br>as a Chapter Test. Be sure to take the Chapter<br>Test under test conditions—no notes!                                                                                                    | Be prepared. Take the sample practice<br>test under test conditions. This will get you<br>ready for your instructor's test. If you get a<br>problem wrong, you can watch the Chapter<br>Test Prep Video.                                                      | 509     |  |  |
| Cumulative Review                                      | These problem sets appear at the end of<br>each chapter, beginning with Chapter 2.<br>They combine problems from previous<br>chapters, providing an ongoing cumulative<br>review. When you use them in conjunction<br>with the Retain Your Knowledge problems,<br>you will be ready for the final exam. | These problem sets are really important.<br>Completing them will ensure that you are<br>not forgetting anything as you go. This will<br>go a long way toward keeping you primed<br>for the final exam.                                                        | 510     |  |  |
| Chapter Projects                                       | The Chapter Projects apply to what you've<br>learned in the chapter. Additional projects<br>are available on the Instructor's Resource<br>Center (IRC).                                                                                                    | The Chapter Projects give you an opportunity<br>to apply what you've learned in the chapter<br>to the opening topic. If your instructor<br>allows, these make excellent opportunities<br>to work in a group, which is often the best<br>way of learning math. | 511     |  |  |
| Minternet-Based<br>Projects                            | In selected chapters, a Web-based project is given.                                                                                                    | These projects give you an opportunity to<br>collaborate and use mathematics to deal<br>with issues of current interest by using the<br>Internet to research and collect data.                                                                                | 511     |  |  |

This page intentionally left blank

# ALGEBRA & TRIGONOMETRY

# **Enhanced with Graphing Utilities**

Seventh Edition

# **Michael Sullivan**

Chicago State University

# **Michael Sullivan III**

Joliet Junior College

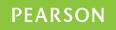

Boston Columbus Indianapolis New York San Francisco Amsterdam Cape Town Dubai London Madrid Milan Munich Paris Montréal Toronto Delhi Mexico City São Paulo Sydney Hong Kong Seoul Singapore Taipei Tokyo Editor in Chief: Anne Kelly Acquisitions Editor: Dawn Murrin Assistant Editor: Joseph Colella Program Team Lead: Karen Wernholm Program Manager: Chere Bemelmans Project Team Lead: Peter Silvia Project Manager: Peggy McMahon Associate Media Producer: Marielle Guiney Senior Project Manager, MyMathLab: Kristina Evans QA Manager, Assessment Content: Marty Wright Senior Field Marketing Manager: Peggy Sue Lucas Product Marketing Manager: Claire Kozar Senior Author Support/Technology Specialist: Joe Vetere Procurement Manager: Mary Fischer Procurement Specialist: Carol Melville Text Design: Tamara Newnam Production Coordination, Composition, Illustrations: Cenveo<sup>®</sup> Publisher Services Associate Director of Design, USHE EMSS/HSC/EDU: Andrea Nix Manager, Rights and Permissions: Gina Cheselka Art Director: Heather Scott Cover Design: Tamara Newnam Cover photo: Leigh Prather, Shutterstock

Acknowledgments of third-party content appear on page C1, which constitutes an extension of this copyright page.

Unless otherwise indicated herein, any third-party trademarks that may appear in this work are the property of their respective owners, and any references to third-party trademarks, logos or other trade dress are for demonstrative or descriptive purposes only. Such references are not intended to imply any sponsorship, endorsement, authorization, or promotion of Pearson's products by the owners of such marks, or any relationship between the owner and Pearson Education, Inc. or its affiliates, authors, licensees or distributors.

MICROSOFT<sup>®</sup> AND WINDOWS<sup>®</sup> ARE REGISTERED TRADEMARKS OF THE MICROSOFT CORPORATION IN THE U.S.A. AND OTHER COUNTRIES. SCREEN SHOTS AND ICONS REPRINTED WITH PERMISSION FROM THE MICROSOFT CORPORATION. THIS BOOK IS NOT SPONSORED OR ENDORSED BY OR AFFILIATED WITH THE MICROSOFT CORPORATION.

MICROSOFT AND /OR ITS RESPECTIVE SUPPLIERS MAKE NO REPRESENTATIONS ABOUT THE SUITABILITY OF THE INFORMATION CONTAINED IN THE DOCUMENTS AND RELATED GRAPHICS PUBLISHED AS PART OF THE SERVICES FOR ANY PURPOSE. ALL SUCH DOCUMENTS AND RELATED GRAPHICS ARE PROVIDED "AS IS" WITHOUT WARRANTY OF ANY KIND. MICROSOFT AND /OR ITS RESPECTIVE SUPPLIERS HEREBY DISCLAIM ALL WARRANTIES AND CONDITIONS WITH REGARD TO THIS INFORMATION, INCLUDING ALL WARRANTIES AND CONDITIONS OF MERCHANTABILITY, WHETHER EXPRESS, IMPLIED OR STATUTORY, FITNESS FOR A PARTICULAR PURPOSE, TITLE AND NON-INFRINGEMENT. IN NO EVENT SHALL MICROSOFT AND /OR ITS RESPECTIVE SUPPLIERS BE LIABLE FOR ANY SPECIAL, INDIRECT OR CONSEQUENTIAL DAMAGES OR ANY DAMAGES WHATSOEVER RESULTING FROM LOSS OF USE, DATA OR PROFITS, WHETHER IN AN ACTION OF CONTRACT, NEGLIGENCE OR OTHER TORTIOUS ACTION, ARISING OUT OF OR IN CONNECTION WITH THE USE OR PERFORMANCE OF INFORMATION AVAILABLE FROM THE SERVICES. THE DOCUMENTS AND RELATED GRAPHICS CONTAINED HEREIN COULD INCLUDE TECHNICAL INACCURACIES OR TYPOGRAPHICAL ERRORS. CHANGES ARE PERIODICALLY ADDED TO THE INFORMATION HEREIN MICROSOFT AND/OR ITS RESPECTIVE SUPPLIERS MAY MAKE IMPROVEMENTS AND /OR CHANGES IN THE PRODUCT (S) AND /OR THE PROGRAM (S) DESCRIBED HEREIN AT ANY TIME. PARTIAL SCREEN SHOTS MAY BE VIEWED IN FULL WITHIN THE SOFTWARE VERSION SPECIFIED.

#### The student edition of this text has been cataloged as follows:

Library of Congress Cataloging-in-Publication Data

Sullivan, Michael, 1942-

Algebra & trigonometry: enhanced with graphing utilities / Michael Sullivan, Chicago State University, Michael Sullivan III, Joliet Junior College -- Seventh edition. pages cm. Includes index.

ISBN 978-0-13-411926-7

 Algebra--Textbooks. 2. Trigonometry--Textbooks. 3. Algebra--Graphic methods. 4. Trigonometry--Graphic methods. I. Sullivan, Michael, III, 1967 II. Title. III. Title: Algebra and trigonometry. QA154.3875 2017

512' .13--dc23

#### 2015021318

Copyright © 2017, 2013, 2009, 2006, 2003 by Pearson Education, Inc. or its affiliates. All Rights Reserved. Printed in the United States of America. This publication is protected by copyright, and permission should be obtained from the publisher prior to any prohibited reproduction, storage in a retrieval system, or transmission in any form or by any means, electronic, mechanical, photocopying, recording, or otherwise. For information regarding permissions, request forms, and the appropriate contacts within the Pearson Education Global Rights & Permissions department, please visit www.pearsoned.com/permissions/.

PEARSON, ALWAYS LEARNING, and MYMATHLAB are exclusive trademarks owned by Pearson Education, Inc. or its affiliates in the U.S. and/or other countries.

 $1\,2\,3\,4\,5\,6\,7\,8\,9\,10{-}{\rm CRK}{-}17\,16\,15$ 

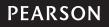

# For the family

Katy (Murphy) and Pat Mike and Yola Dan and Sheila Colleen (O'Hara) and Bill Kaleigh, Billy, Timmy

Shannon, Patrick, Ryan Michael, Kevin, Marissa Maeve, Sean, Nolan

This page intentionally left blank

# Contents

|   | Th                    | ree Distinct Series                                                                                                    | xix   |  |  |  |
|---|-----------------------|----------------------------------------------------------------------------------------------------|-------|--|--|--|
|   | The                   | e Enhanced with Graphing Utilities Series                                                                                                    | ХХ    |  |  |  |
|   | Pre                   | face to the Instructor                                                                                                    | xxi   |  |  |  |
|   | Resources for Success |                                                                                                    |       |  |  |  |
|   | Ap                    | plications Index                                                                                                    | xxix  |  |  |  |
|   | То                    | the Student                                                                                                    | xxxiv |  |  |  |
|   |                       |                                                                                                    |       |  |  |  |
| R | Ke                    | view                                                                                                    | 1     |  |  |  |
|   | <b>R.1</b>            | <b>Real Numbers</b><br>Work with Sets • Classify Numbers • Evaluate Numerical Expressions<br>• Work with Properties of Real Numbers                                                                                                    | 2     |  |  |  |
|   | <b>R.2</b>            | Algebra Essentials<br>Graph Inequalities • Find Distance on the Real Number Line • Evaluate<br>Algebraic Expressions • Determine the Domain of a Variable • Use the<br>Laws of Exponents • Evaluate Square Roots • Use a Calculator to Evaluate<br>Exponents • Use Scientific Notation                          | 18    |  |  |  |
|   | <b>R.3</b>            | <b>Geometry Essentials</b><br>Use the Pythagorean Theorem and Its Converse • Know Geometry<br>Formulas • Understand Congruent Triangles and Similar Triangles                                                                                                    | 31    |  |  |  |
|   | <b>R.4</b>            | <b>Polynomials</b><br>Recognize Monomials • Recognize Polynomials • Add and Subtract<br>Polynomials • Multiply Polynomials • Know Formulas for Special Products<br>• Divide Polynomials Using Long Division • Work with Polynomials in Two<br>Variables                                                         | 40    |  |  |  |
|   | <b>R.5</b>            | <b>Factoring Polynomials</b><br>Factor the Difference of Two Squares and the Sum and Difference of Two<br>Cubes • Factor Perfect Squares • Factor a Second-Degree<br>Polynomial: $x^2 + Bx + C$ • Factor by Grouping • Factor a Second-Degree<br>Polynomial: $Ax^2 + Bx + C$ , $A \neq 1$ • Complete the Square | 50    |  |  |  |
|   | <b>R.6</b>            | Synthetic Division<br>Divide Polynomials Using Synthetic Division                                                                                                    | 59    |  |  |  |
|   | <b>R.7</b>            | Rational ExpressionsReduce a Rational Expression to Lowest Terms • Multiply and DivideRational Expressions • Add and Subtract Rational Expressions • Use theLeast Common Multiple Method • Simplify Complex Rational Expressions                                                                                | 63    |  |  |  |
|   | <b>R.8</b>            | <i>n</i> th Roots; Rational Exponents<br>Work with <i>n</i> th Roots • Simplify Radicals • Rationalize Denominators •<br>Simplify Expressions with Rational Exponents                                                                                                    | 74    |  |  |  |
| 1 | Gr                    | aphs, Equations, and Inequalities                                                                                                    | 82    |  |  |  |
|   | 1.1                   | The Distance and Midpoint Formulas; Graphing Utilities;<br>Introduction to Graphing Equations                                                                                                    | 83    |  |  |  |

Use the Distance Formula • Use the Midpoint Formula • Graphing Equations by Plotting Points • Graph Equations Using a Graphing Utility • Use a

Graphing Utility to Create Tables • Find Intercepts from a Graph • Use a Graphing Utility to Approximate Intercepts

|   | 1.2 | Solving Equations Using a Graphing Utility; Linear and Rational Equations                                                                                                    | 99  |
|---|-----|----------------------------------------------------------------------------------------------------|-----|
|   |     | Solve Equations Using a Graphing Utility • Solve Linear Equations • Solve<br>Rational Equations • Solve Problems That Can Be Modeled by Linear<br>Equations                                                                                                    |     |
|   | 1.3 | <b>Quadratic Equations</b><br>Solve Quadratic Equations by Factoring • Solve Quadratic Equations Using<br>the Square Root Method • Solve Quadratic Equations by Completing the                                                                                                    | 110 |
|   |     | Square • Solve Quadratic Equations Using the Quadratic Formula • Solve<br>Problems That Can Be Modeled by Quadratic Equations                                                                                                    |     |
|   | 1.4 | Complex Numbers; Quadratic Equations in the Complex<br>Number System                                                                                                    | 121 |
|   |     | Add, Subtract, Multiply, and Divide Complex Numbers • Solve Quadratic Equations in the Complex Number System                                                                                                    |     |
|   | 1.5 | Radical Equations; Equations Quadratic in Form; Absolute<br>Value Equations; Factorable Equations                                                                                                    | 129 |
|   |     | Solve Radical Equations • Solve Equations Quadratic in Form • Solve<br>Absolute Value Equations • Solve Equations by Factoring                                                                                                    |     |
|   | 1.6 | Problem Solving: Interest, Mixture, Uniform Motion, Constant<br>Rate Jobs                                                                                                    | 137 |
|   |     | Translate Verbal Descriptions into Mathematical Expressions • Solve<br>Interest Problems • Solve Mixture Problems • Solve Uniform Motion<br>Problems • Solve Constant Rate Job Problems                                                                                                    | 10, |
|   | 1.7 | Solving Inequalities<br>Use Interval Notation • Use Properties of Inequalities • Solve Linear<br>Inequalities Algebraically and Graphically • Solve Combined Inequalities<br>Algebraically and Graphically • Solve Absolute Value Inequalities<br>Algebraically and Graphically                                                                                                    | 146 |
|   |     | Chapter Review                                                                                                    | 158 |
|   |     | Chapter Test                                                                                                    | 162 |
|   |     | Chapter Projects                                                                                                    | 163 |
| 2 | Gr  | aphs                                                                                                    | 164 |
|   | 2.1 | Intercepts: Symmetry; Graphing Key Equations                                                                                                    | 165 |
|   |     | Find Intercepts Algebraically from an Equation • Test an Equation for<br>Symmetry • Know How to Graph Key Equations                                                                                                    |     |
|   | 2.2 | Lines                                                                                                    | 173 |
|   |     | Calculate and Interpret the Slope of a Line • Graph Lines Given a Point<br>and the Slope • Find the Equation of a Vertical Line • Use the Point–Slope<br>Form of a Line; Identify Horizontal Lines • Write the Equation of a Line<br>in Slope–Intercept Form • Find the Equation of a Line Given Two Points •<br>Graph Lines Written in General Form Using Intercepts • Find Equations of<br>Parallel Lines • Find Equations of Perpendicular Lines |     |
|   | 2.3 | Circles                                                                                                    | 189 |
|   |     | Write the Standard Form of the Equation of a Circle • Graph a Circle by<br>Hand and by Using a Graphing Utility • Work with the General Form of<br>the Equation of a Circle                                                                                                    |     |
|   | 2.4 | Variation                                                                                                    | 196 |
|   |     | Construct a Model Using Direct Variation • Construct a Model Using Inverse<br>Variation • Construct a Model Using Joint Variation or Combined Variation                                                                                                    |     |

| <b>.</b> |   |
|----------|---|
| Contents | X |
|          |   |

| Chapter Review    | 202 |
|-------------------|-----|
| Chapter Test      | 204 |
| Cumulative Review | 204 |
| Chapter Project   | 205 |

| 3 | Fu  | nctions and Their Graphs                                                                                                    | 206 |
|---|-----|----------------------------------------------------------------------------------------------------|-----|
|   | 3.1 | <b>Functions</b><br>Determine Whether a Relation Represents a Function • Find the Value of a<br>Function • Find the Difference Quotient of a Function • Find the Domain<br>of a Function Defined by an Equation • Form the Sum, Difference, Product,<br>and Quotient of Two Functions                                                                                                    | 207 |
|   | 3.2 | The Graph of a Function<br>Identify the Graph of a Function • Obtain Information from or about the<br>Graph of a Function                                                                                                    | 222 |
|   | 3.3 | <b>Properties of Functions</b><br>Determine Even and Odd Functions from a Graph • Identify Even and Odd<br>Functions from an Equation • Use a Graph to Determine Where a Function<br>Is Increasing, Decreasing, or Constant • Use a Graph to Locate Local<br>Maxima and Local Minima • Use a Graph to Locate the Absolute Maximum<br>and the Absolute Minimum • Use a Graphing Utility to Approximate Local<br>Maxima and Local Minima and to Determine Where a Function Is Increasing<br>or Decreasing • Find the Average Rate of Change of a Function | 231 |
|   | 3.4 | <b>Library of Functions; Piecewise-defined Functions</b><br>Graph the Functions Listed in the Library of Functions • Graph Piecewise-<br>defined Functions                                                                                                    | 245 |
|   | 3.5 | <b>Graphing Techniques: Transformations</b><br>Graph Functions Using Vertical and Horizontal Shifts • Graph Functions<br>Using Compressions and Stretches • Graph Functions Using Reflections<br>about the <i>x</i> -Axis and the <i>y</i> -Axis                                                                                                    | 256 |
|   | 3.6 | Mathematical Models: Building Functions<br>Build and Analyze Functions                                                                                                    | 268 |
|   |     | Chapter Review                                                                                                    | 273 |
|   |     | Chapter Test                                                                                                    | 277 |
|   |     | Cumulative Review                                                                                                    | 278 |
|   |     | Chapter Projects                                                                                                    | 278 |
| 4 | Lin | ear and Quadratic Functions                                                                                                    | 280 |
|   | 4.1 | <b>Properties of Linear Functions and Linear Models</b><br>Graph Linear Functions • Use Average Rate of Change to Identify Linear<br>Functions • Determine Whether a Linear Function Is Increasing, Decreasing,<br>or Constant • Build Linear Models from Verbal Descriptions                                                                                                    | 281 |
|   | 4.2 | Building Linear Models from Data<br>Draw and Interpret Scatter Diagrams • Distinguish between Linear and                                                                                                    | 291 |

#### Draw and Interpret Scatter Diagrams • Distinguish between Linear and Nonlinear Relations • Use a Graphing Utility to Find the Line of Best Fit

#### 4.3 Quadratic Functions and Their Properties

Graph a Quadratic Function Using Transformations • Identify the Vertex and Axis of Symmetry of a Quadratic Function • Graph a Quadratic Function Using Its Vertex, Axis, and Intercepts • Find a Quadratic Function Given Its Vertex and One Other Point • Find the Maximum or Minimum Value of a Quadratic Function 298

|   | <b>4.4 Build Quadratic Models from Verbal Descriptions and from Data</b><br>Build Quadratic Models from Verbal Descriptions • Build Quadratic Models<br>from Data |                                                                                                    |     |  |  |
|---|----------------------------------------------------------------------------------------------------|----------------------------------------------------------------------------------------------------|-----|--|--|
|   | 4.5                                                                                                    | Inequalities Involving Quadratic Functions<br>Solve Inequalities Involving a Quadratic Function                                                                                                    | 320 |  |  |
|   |                                                                                                    | Chapter Review                                                                                                    | 324 |  |  |
|   |                                                                                                    | Chapter Test                                                                                                    | 327 |  |  |
|   |                                                                                                    | Cumulative Review                                                                                                    | 328 |  |  |
|   |                                                                                                    | Chapter Projects                                                                                                    | 329 |  |  |
| 5 | Po                                                                                                    | ynomial and Rational Functions                                                                                                    | 330 |  |  |
|   | 5.1                                                                                                    | <b>Polynomial Functions and Models</b><br>Identify Polynomial Functions and Their Degree • Graph Polynomial<br>Functions Using Transformations • Identify the Real Zeros of a Polynomial<br>Function and Their Multiplicity • Analyze the Graph of a Polynomial<br>Function • Build Cubic Models from Data                                                                                                    | 331 |  |  |
|   | 5.2                                                                                                    | <b>The Real Zeros of a Polynomial Function</b><br>Use the Remainder and Factor Theorems • Use Descartes' Rule of Signs to<br>Determine the Number of Positive and the Number of Negative Real Zeros<br>of a Polynomial Function • Use the Rational Zeros Theorem to List the<br>Potential Rational Zeros of a Polynomial Function • Find the Real Zeros of<br>a Polynomial Function • Solve Polynomial Equations • Use the Theorem for<br>Bounds on Zeros • Use the Intermediate Value Theorem | 351 |  |  |
|   | 5.3                                                                                                    | <b>Complex Zeros; Fundamental Theorem of Algebra</b><br>Use the Conjugate Pairs Theorem • Find a Polynomial Function with<br>Specified Zeros • Find the Complex Zeros of a Polynomial Function                                                                                                    | 366 |  |  |
|   | <b>5.4</b>                                                                                                    | Properties of Rational Functions                                                                                                    | 372 |  |  |
|   |                                                                                                    | Find the Domain of a Rational Function • Find the Vertical Asymptotes of a Rational Function • Find the Horizontal or Oblique Asymptote of a Rational Function                                                                                                    |     |  |  |
|   | 5.5                                                                                                    | <b>The Graph of a Rational Function</b><br>Analyze the Graph of a Rational Function • Solve Applied Problems<br>Involving Rational Functions                                                                                                    | 382 |  |  |
|   | 5.6                                                                                                    | <b>Polynomial and Rational Inequalities</b><br>Solve Polynomial Inequalities Algebraically and Graphically • Solve<br>Rational Inequalities Algebraically and Graphically                                                                                                    | 393 |  |  |
|   |                                                                                                    | Chapter Review                                                                                                    | 400 |  |  |
|   |                                                                                                    | Chapter Test                                                                                                    | 404 |  |  |
|   |                                                                                                    | Cumulative Review                                                                                                    | 404 |  |  |
|   |                                                                                                    | Chapter Projects                                                                                                    | 405 |  |  |
| 6 | Ex                                                                                                    | ponential and Logarithmic Functions                                                                                                    | 407 |  |  |
|   |                                                                                                    |                                                                                                    |     |  |  |
|   | 6.1                                                                                                    | <b>Composite Functions</b><br>Form a Composite Function • Find the Domain of a Composite Function                                                                                                    | 408 |  |  |
|   | 6.2                                                                                                    | <b>One-to-One Functions; Inverse Functions</b><br>Determine Whether a Function Is One-to-One • Determine the Inverse of a<br>Function Defined by a Map or a Set of Ordered Pairs • Obtain the Graph of<br>the Inverse Function from the Graph of the Function • Find the Inverse of a<br>Function Defined by an Equation                                                                                                    | 416 |  |  |

|   | 6.3 | <b>Exponential Functions</b><br>Evaluate Exponential Functions • Graph Exponential Functions • Define<br>the Number <i>e</i> • Solve Exponential Equations                                                                                                    | 428 |
|---|-----|----------------------------------------------------------------------------------------------------|-----|
|   | 6.4 | Logarithmic Functions<br>Change Exponential Statements to Logarithmic Statements and Logarithmic<br>Statements to Exponential Statements • Evaluate Logarithmic Expressions<br>• Determine the Domain of a Logarithmic Function • Graph Logarithmic<br>Functions • Solve Logarithmic Equations                                                    | 445 |
|   | 6.5 | <b>Properties of Logarithms</b><br>Work with the Properties of Logarithms • Write a Logarithmic Expression<br>as a Sum or Difference of Logarithms • Write a Logarithmic Expression as a<br>Single Logarithm • Evaluate a Logarithm Whose Base Is Neither 10 Nor <i>e</i><br>• Graph a Logarithmic Function Whose Base Is Neither 10 Nor <i>e</i> | 458 |
|   | 6.6 | <b>Logarithmic and Exponential Equations</b><br>Solve Logarithmic Equations • Solve Exponential Equations • Solve<br>Logarithmic and Exponential Equations Using a Graphing Utility                                                                                                    | 467 |
|   | 6.7 | Financial Models<br>Determine the Future Value of a Lump Sum of Money • Calculate Effective<br>Rates of Return • Determine the Present Value of a Lump Sum of Money<br>• Determine the Rate of Interest or the Time Required to Double a Lump<br>Sum of Money                                                                                     | 475 |
|   | 6.8 | Exponential Growth and Decay Models; Newton's Law; Logistic<br>Growth and Decay Models<br>Find Equations of Populations That Obey the Law of Uninhibited Growth<br>• Find Equations of Populations That Obey the Law of Decay • Use<br>Newton's Law of Cooling • Use Logistic Models                                                              | 484 |
|   | 6.9 | Building Exponential, Logarithmic, and Logistic Models<br>from DataBuild an Exponential Model from Data • Build a Logarithmic Model from<br>Data • Build a Logistic Model from Data                                                                                                    | 495 |
|   |     | Chapter Review                                                                                                    | 504 |
|   |     | Chapter Test                                                                                                    | 509 |
|   |     | Cumulative Review                                                                                                    | 510 |
|   |     | Chapter Projects                                                                                                    | 511 |
| 7 | Tri | gonometric Functions                                                                                                    | 512 |
|   | 7.1 | Angles and Their Measure<br>Convert between Decimal and Degree, Minute, Second Measures for<br>Angles • Find the Length of an Arc of a Circle • Convert from Degrees to<br>Radians and from Radians to Degrees • Find the Area of a Sector of a<br>Circle • Find the Linear Speed of an Object Traveling in Circular<br>Motion                    | 513 |
|   | 7.2 | <b>Right Triangle Trigonometry</b><br>Find the Values of Trigonometric Functions of Acute Angles • Use<br>Fundamental Identities • Find the Values of the Remaining Trigonometric<br>Functions, Given the Value of One of Them • Use the Complementary Angle<br>Theorem                                                                           | 527 |
|   | 7.3 | Computing the Values of Trigonometric Functions of Acute Angles $\pi$                                                                                                    | 539 |
|   |     |                                                                                                    |     |

Find the Exact Values of the Trigonometric Functions of  $\frac{\pi}{4} = 45^\circ \bullet$  Find the Exact Values of the Trigonometric Functions of  $\frac{\pi}{6} = 30^\circ$  and  $\frac{\pi}{3} = 60^\circ$ 

• Use a Calculator to Approximate the Values of the Trigonometric Functions of Acute Angles • Model and Solve Applied Problems Involving Right Triangles

|   |     | 6 6                                                                                                    |            |
|---|-----|----------------------------------------------------------------------------------------------------|------------|
|   | 7.4 | <b>Trigonometric Functions of Any Angle</b><br>Find the Exact Values of the Trigonometric Functions for Any Angle • Use<br>Coterminal Angles to Find the Exact Value of a Trigonometric Function<br>• Determine the Signs of the Trigonometric Functions of an Angle in a Given<br>Quadrant • Find the Reference Angle of an Angle • Use a Reference Angle<br>to Find the Exact Value of a Trigonometric Function • Find the Exact Values<br>of the Trigonometric Functions of an Angle, Given Information about the<br>Functions | 550        |
|   | 7.5 | <b>Unit Circle Approach; Properties of the Trigonometric Functions</b><br>Find the Exact Values of the Trigonometric Functions Using the Unit Circle<br>• Know the Domain and Range of the Trigonometric Functions • Use Periodic<br>Properties to Find the Exact Values of the Trigonometric Functions • Use<br>Even-Odd Properties to Find the Exact Values of the Trigonometric Functions                                                                                                    | 561        |
|   | 7.6 | <b>Graphs of the Sine and Cosine Functions</b><br>Graph Functions of the Form $y = A \sin(\omega x)$ Using Transformations • Graph<br>Functions of the Form $y = A \cos(\omega x)$ Using Transformations • Determine<br>the Amplitude and Period of Sinusoidal Functions • Graph Sinusoidal<br>Functions Using Key Points • Find an Equation for a Sinusoidal Graph                                                                                                    | 572        |
|   | 7.7 | <b>Graphs of the Tangent, Cotangent, Cosecant, and Secant</b><br><b>Functions</b><br>Graph Functions of the Form $y = A \tan(\omega x) + B$ and $y = A \cot(\omega x) + B$<br>• Graph Functions of the Form $y = A \csc(\omega x) + B$ and $y = A \sec(\omega x) + B$                                                                                                    | 587        |
|   | 7.8 | <b>Phase Shift; Sinusoidal Curve Fitting</b><br>Graph Sinusoidal Functions of the Form $y = A \sin(\omega x - \phi) + B \bullet$ Build Sinusoidal Models from Data                                                                                                    | 595        |
|   |     | Chapter Review                                                                                                    | 606        |
|   |     | Chapter Test                                                                                                    | 611        |
|   |     | Cumulative Review                                                                                                    | 612        |
|   |     | Chapter Projects                                                                                                    | 613        |
| 8 | An  | alytic Trigonometry                                                                                                    | 614        |
|   | 8.1 | <b>The Inverse Sine, Cosine, and Tangent Functions</b><br>Find the Exact Value of an Inverse Sine Function • Find an Approximate<br>Value of an Inverse Sine Function • Use Properties of Inverse Functions<br>to Find Exact Values of Certain Composite Functions • Find the Inverse<br>Function of a Trigonometric Function • Solve Equations Involving Inverse<br>Trigonometric Functions                                                                                                    | 615        |
|   | 8.2 | <b>The Inverse Trigonometric Functions (Continued)</b><br>Find the Exact Value of Expressions Involving the Inverse Sine, Cosine, and Tangent Functions • Define the Inverse Secant, Cosecant, and Cotangent Functions • Use a Calculator to Evaluate $\sec^{-1}x$ , $\csc^{-1}x$ , and $\cot^{-1}x$ • Write a Trigonometric Expression as an Algebraic Expression                                                                                                    | 629        |
|   |     |                                                                                                    | <b>604</b> |
|   | 8.3 | <b>Trigonometric Equations</b><br>Solve Equations Involving a Single Trigonometric Function • Solve<br>Trigonometric Equations Using a Calculator • Solve Trigonometric Equations<br>Quadratic in Form • Solve Trigonometric Equations Using Fundamental<br>Identities • Solve Trigonometric Equations Using a Graphing Utility                                                                                                    | 634        |

|    | 8.5  | Sum and Difference Formulas                                                                                                    | 652 |
|----|------|----------------------------------------------------------------------------------------------------|-----|
|    |      | Use Sum and Difference Formulas to Find Exact Values • Use Sum and                                                                               |     |
|    |      | Difference Formulas to Establish Identities • Use Sum and Difference<br>Formulas Involving Inverse Trigonometric Functions • Solve Trigonometric |     |
|    |      | Equations Linear in Sine and Cosine                                                                                                    |     |
|    | 8.6  | Double-angle and Half-angle Formulas                                                                                                    | 664 |
|    |      | Use Double-angle Formulas to Find Exact Values • Use Double-angle                                                                                |     |
|    |      | Formulas to Establish Identities • Use Half-angle Formulas to Find Exact<br>Values                                                               |     |
|    |      |                                                                                                    |     |
|    | 8.7  | Product-to-Sum and Sum-to-Product Formulas                                                                                                    | 675 |
|    |      | Express Products as Sums • Express Sums as Products                                                                                              |     |
|    |      | Chapter Review                                                                                                    | 679 |
|    |      | Chapter Test                                                                                                    | 682 |
|    |      | Cumulative Review                                                                                                    | 682 |
|    |      | Chapter Projects                                                                                                    | 683 |
|    |      |                                                                                                    |     |
| 9  | Ap   | plications of Trigonometric Functions                                                                                                    | 684 |
|    | 9.1  | Applications Involving Right Triangles                                                                                                    | 685 |
|    | 0.1  | Solve Right Triangles • Solve Applied Problems                                                                                                   | 000 |
|    | 9.2  | The Law of Sines                                                                                                    | 691 |
|    | 0.2  | Solve SAA or ASA Triangles • Solve SSA Triangles • Solve Applied                                                                                 | 001 |
|    |      | Problems                                                                                                    |     |
|    | 9.3  | The Law of Cosines                                                                                                    | 701 |
|    |      | Solve SAS Triangles • Solve SSS Triangles • Solve Applied Problems                                                                               |     |
|    | 9.4  | Area of a Triangle                                                                                                    | 708 |
|    |      | Find the Area of SAS Triangles • Find the Area of SSS Triangles                                                                                  |     |
|    | 9.5  | Simple Harmonic Motion; Damped Motion; Combining Waves                                                                                           | 715 |
|    |      | Build a Model for an Object in Simple Harmonic Motion • Analyze Simple                                                                           |     |
|    |      | Harmonic Motion • Analyze an Object in Damped Motion • Graph the Sum of Two Functions                                                            |     |
|    |      |                                                                                                    |     |
|    |      | Chapter Review                                                                                                    | 724 |
|    |      | Chapter Test                                                                                                    | 726 |
|    |      | Cumulative Review                                                                                                    | 727 |
|    |      | Chapter Projects                                                                                                    | 728 |
| 10 | Del  | or Coordinatory Vectors                                                                                                    |     |
| 10 | POI  | ar Coordinates; Vectors                                                                                                    | 730 |
|    | 10.1 | Polar Coordinates                                                                                                    | 731 |
|    |      | Plot Points Using Polar Coordinates • Convert from Polar Coordinates                                                                             |     |
|    |      | to Rectangular Coordinates • Convert from Rectangular Coordinates to<br>Polar Coordinates • Transform Equations between Polar and Rectangular    |     |
|    |      | Forms                                                                                                    |     |
|    | 10.2 | Polar Equations and Graphs                                                                                                    | 740 |
|    |      | Identify and Graph Polar Equations by Converting to Rectangular                                                                                  |     |
|    |      | Equations • Graph Polar Equations Using a Graphing Utility • Test Polar<br>Equations for Symmetry • Graph Polar Equations by Plotting Points     |     |
|    | 40.5 |                                                                                                    |     |
|    | 10.3 | The Complex Plane; De Moivre's Theorem                                                                                                    | 756 |

Plot Points in the Complex Plane • Convert a Complex Number between Rectangular Form and Polar Form • Find Products and Quotients of

Complex Numbers in Polar Form • Use De Moivre's Theorem • Find Complex Roots

|    | 10.4 | Vectors                                                                                                    | 764 |
|----|------|----------------------------------------------------------------------------------------------------|-----|
|    |      | Graph Vectors • Find a Position Vector • Add and Subtract Vectors<br>Algebraically • Find a Scalar Multiple and the Magnitude of a Vector • Find<br>a Unit Vector • Find a Vector from Its Direction and Magnitude • Model<br>with Vectors                                                      |     |
|    | 10.5 | The Dot Product                                                                                                    | 779 |
|    |      | Find the Dot Product of Two Vectors • Find the Angle between Two Vectors<br>• Determine Whether Two Vectors Are Parallel • Determine Whether Two<br>Vectors Are Orthogonal • Decompose a Vector into Two Orthogonal<br>Vectors • Compute Work                                                   |     |
|    |      | Chapter Review                                                                                                    | 786 |
|    |      | Chapter Test                                                                                                    | 789 |
|    |      | Cumulative Review                                                                                                    | 789 |
|    |      | Chapter Projects                                                                                                    | 790 |
|    |      |                                                                                                    |     |
| 11 | An   | alytic Geometry                                                                                                    | 791 |
|    | 11.1 | Conics<br>Know the Names of the Conics                                                                                                    | 792 |
|    | 11.2 | <b>The Parabola</b><br>Analyze Parabolas with Vertex at the Origin $\bullet$ Analyze Parabolas with Vertex at $(h, k) \bullet$ Solve Applied Problems Involving Parabolas                                                                                                    | 793 |
|    | 11.3 | <b>The Ellipse</b><br>Analyze Ellipses with Center at the Origin • Analyze Ellipses with Center at $(h, k)$ • Solve Applied Problems Involving Ellipses                                                                                                    | 803 |
|    | 11.4 | The HyperbolaAnalyze Hyperbolas with Center at the Origin • Find the Asymptotes of<br>a Hyperbola • Analyze Hyperbolas with Center at $(h, k)$ • Solve Applied                                                                                                    | 814 |
|    |      | Problems Involving Hyperbolas                                                                                                    |     |
|    | 11.5 | Rotation of Axes; General Form of a Conic                                                                                                    | 828 |
|    |      | Identify a Conic • Use a Rotation of Axes to Transform Equations<br>• Analyze an Equation Using a Rotation of Axes • Identify Conics without<br>a Rotation of Axes                                                                                                    |     |
|    | 11.6 | Polar Equations of Conics                                                                                                    | 836 |
|    |      | Analyze and Graph Polar Equations of Conics • Convert the Polar Equation<br>of a Conic to a Rectangular Equation                                                                                                    |     |
|    | 11.7 | Plane Curves and Parametric Equations                                                                                                    | 842 |
|    |      | Graph Parametric Equations by Hand • Graph Parametric Equations<br>Using a Graphing Utility • Find a Rectangular Equation for a Curve<br>Defined Parametrically • Use Time as a Parameter in Parametric<br>Equations • Find Parametric Equations for Curves Defined by Rectangular<br>Equations |     |
|    |      | Chapter Review                                                                                                    | 856 |
|    |      | Chapter Test                                                                                                    | 858 |
|    |      | Cumulative Review                                                                                                    | 859 |
|    |      | Chapter Projects                                                                                                    | 860 |

| 2 | Sys  | stems of Equations and Inequalities                                                                                                    | 861 |
|---|------|----------------------------------------------------------------------------------------------------|-----|
|   | 12.1 | <b>Systems of Linear Equations: Substitution and Elimination</b><br>Solve Systems of Equations by Substitution • Solve Systems of Equations<br>by Elimination • Identify Inconsistent Systems of Equations Containing<br>Two Variables • Express the Solution of a System of Dependent Equations<br>Containing Two Variables • Solve Systems of Three Equations Containing<br>Three Variables • Identify Inconsistent Systems of Equations Containing<br>Three Variables • Express the Solution of a System of Dependent Equations<br>Containing Three Variables • Express the Solution of a System of Dependent Equations<br>Containing Three Variables | 862 |
|   | 12.2 | Systems of Linear Equations: Matrices<br>Write the Augmented Matrix of a System of Linear Equations • Write<br>the System of Equations from the Augmented Matrix • Perform Row<br>Operations on a Matrix • Solve a System of Linear Equations Using<br>Matrices                                                                                                    | 877 |
|   | 12.3 | <ul> <li>Systems of Linear Equations: Determinants</li> <li>Evaluate 2 by 2 Determinants • Use Cramer's Rule to Solve a System of Two Equations Containing Two Variables • Evaluate 3 by 3 Determinants</li> <li>• Use Cramer's Rule to Solve a System of Three Equations Containing Three Variables • Know Properties of Determinants</li> </ul>                                                                                                    | 893 |
|   | 12.4 | <ul> <li>Matrix Algebra</li> <li>Find the Sum and Difference of Two Matrices • Find Scalar Multiples of a Matrix • Find the Product of Two Matrices • Find the Inverse of a Matrix</li> <li>• Solve a System of Linear Equations Using an Inverse Matrix</li> </ul>                                                                                                    | 903 |
|   | 12.5 | <b>Partial Fraction Decomposition</b><br>Decompose $\frac{P}{Q}$ , Where $Q$ Has Only Nonrepeated Linear Factors • Decompose $\frac{P}{Q}$ , Where $Q$ Has Repeated Linear Factors • Decompose $\frac{P}{Q}$ , Where $Q$ Has a Nonrepeated Irreducible Quadratic Factor • Decompose $\frac{P}{Q}$ , Where $Q$ Has a Repeated Irreducible Quadratic Factor                                                                                                    | 920 |
|   | 12.6 | Systems of Nonlinear Equations<br>Solve a System of Nonlinear Equations Using Substitution • Solve a System<br>of Nonlinear Equations Using Elimination                                                                                                    | 928 |
|   | 12.7 | Systems of Inequalities<br>Graph an Inequality by Hand • Graph an Inequality Using a Graphing Utility<br>• Graph a System of Inequalities                                                                                                    | 938 |
|   | 12.8 | Linear Programming<br>Set Up a Linear Programming Problem • Solve a Linear Programming<br>Problem                                                                                                    | 947 |
|   |      | Chapter Review                                                                                                    | 954 |
|   |      | Chapter Test                                                                                                    | 958 |
|   |      | Cumulative Review                                                                                                    | 959 |
|   |      | Chapter Projects                                                                                                    | 960 |
| 3 | Sec  | ruences: Induction: the Binomial Theorem                                                                                                    | 961 |

#### **13.1 Sequences**

1

962

Write the First Several Terms of a Sequence • Write the Terms of a Sequence Defined by a Recursive Formula • Use Summation Notation • Find the Sum of a Sequence Algebraically and Using a Graphing Utility • Solve Annuity and Amortization Problems

| 13.2 | Arithmetic Sequences                                                                                                    | 975  |
|------|----------------------------------------------------------------------------------------------------|------|
|      | Determine Whether a Sequence Is Arithmetic • Find a Formula for an Arithmetic Sequence • Find the Sum of an Arithmetic Sequence                                                                                       |      |
| 13.3 | Geometric Sequences; Geometric Series                                                                                                    | 982  |
|      | Determine Whether a Sequence Is Geometric • Find a Formula for a<br>Geometric Sequence • Find the Sum of a Geometric Sequence • Determine<br>Whether a Geometric Series Converges or Diverges                         |      |
| 13.4 | Mathematical Induction                                                                                                    | 992  |
|      | Prove Statements Using Mathematical Induction                                                                                                    |      |
| 13.5 | The Binomial Theorem                                                                                                    | 996  |
|      | Evaluate $\binom{n}{j}$ • Use the Binomial Theorem                                                                                                    |      |
|      | Chapter Review                                                                                                    | 1002 |
|      | Chapter Test                                                                                                    | 1005 |
|      | Cumulative Review                                                                                                    | 1005 |
|      | Chapter Projects                                                                                                    | 1006 |
| Co   | unting and Probability                                                                                                    | 1007 |
| 14.1 | Counting                                                                                                    | 1008 |
|      | <ul><li>Find All the Subsets of a Set • Count the Number of Elements in a Set</li><li>• Solve Counting Problems Using the Multiplication Principle</li></ul>                                                          |      |
| 14.2 | Permutations and Combinations                                                                                                    | 1013 |
|      | Solve Counting Problems Using Permutations Involving <i>n</i> Distinct Objects<br>• Solve Counting Problems Using Combinations • Solve Counting Problems<br>Using Permutations Involving <i>n</i> Nondistinct Objects |      |
| 14.3 | Probability                                                                                                    | 1022 |
|      | Construct Probability Models • Compute Probabilities of Equally Likely<br>Outcomes • Find Probabilities of the Union of Two Events • Use the<br>Complement Rule to Find Probabilities                                 |      |
|      | Chapter Review                                                                                                    | 1032 |
|      | Chapter Test                                                                                                    | 1034 |
|      | Cumulative Review                                                                                                    | 1035 |
|      | Chapter Projects                                                                                                    | 1035 |
| Ans  | swers                                                                                                    | AN1  |
| Cre  | dits                                                                                                    | C1   |
| Ind  | ex                                                                                                    | 11   |
|      | -                                                                                                    |      |

# **Three Distinct Series**

Students have different goals, learning styles, and levels of preparation. Instructors have different teaching philosophies, styles, and techniques. Rather than write one series to fit all, the Sullivans have written three distinct series. All share the same goal—to develop a high level of mathematical understanding and an appreciation for the way mathematics can describe the world around us. The manner of reaching that goal, however, differs from series to series.

### **Enhanced with Graphing Utilities Series,** Seventh Edition

This series provides a thorough integration of graphing utilities into topics, allowing students to explore mathematical concepts and encounter ideas usually studied in later courses. Using technology, the approach to solving certain problems differs from the Contemporary or Concepts through Functions Series, while the emphasis on understanding concepts and building strong skills does not: *College Algebra, Algebra & Trigonometry, Precalculus*.

### **Contemporary Series, Tenth Edition**

The Contemporary Series is the most traditional in approach, yet modern in its treatment of precalculus mathematics. Graphing utility coverage is optional and can be included or excluded at the discretion of the instructor: *College Algebra, Algebra & Trigonometry, Trigonometry: A Unit Circle Approach, Precalculus.* 

## **Concepts through Functions Series, Third Edition**

This series differs from the others, utilizing a functions approach that serves as the organizing principle tying concepts together. Functions are introduced early in various formats. This approach supports the Rule of Four, which states that functions are represented symbolically, numerically, graphically, and verbally. Each chapter introduces a new type of function and then develops all concepts pertaining to that particular function. The solutions of equations and inequalities, instead of being developed as stand-alone topics, are developed in the context of the underlying functions. Graphing utility coverage is optional and can be included or excluded at the discretion of the instructor: *College Algebra; Precalculus, with a Unit Circle Approach to Trigonometry; Precalculus, with a Right Triangle Approach to Trigonometry.* 

# **The Enhanced with Graphing Utilities Series**

## **College Algebra**

This text provides an approach to college algebra that completely integrates graphing technology without sacrificing mathematical analysis and conceptualization. The text has three chapters of review material preceding the chapters on functions. After completing this text, a student will be prepared for trigonometry, finite mathematics, and business calculus.

## **Algebra & Trigonometry**

This text contains all the material in *College Algebra*, but it also develops the trigonometric functions using a right triangle approach and shows how that approach is related to the unit circle approach. Graphing techniques are emphasized, including a thorough discussion of polar coordinates, parametric equations, and conics using polar coordinates. Graphing calculator usage is integrated throughout. After completing this text, a student will be prepared for finite mathematics, business calculus, and engineering calculus.

### **Precalculus**

This text contains one review chapter before covering the traditional precalculus topics of functions and their graphs, polynomial and rational functions, and exponential and logarithmic functions. The trigonometric functions are introduced using a unit circle approach and show how it is related to the right triangle approach. Graphing techniques are emphasized, including a thorough discussion of polar coordinates, parametric equations, and conics using polar coordinates. Graphing calculator usage is integrated throughout. The final chapter provides an introduction to calculus, with a discussion of the limit, the derivative, and the integral of a function. After completing this text, a student will be prepared for finite mathematics, business calculus, and engineering calculus.

# **Preface to the Instructor**

A s professors at an urban university and a community college, Michael Sullivan and Michael Sullivan III are aware of the varied needs of Algebra and Trigonometry students. Such students range from those who have little mathematical background and are fearful of mathematics courses, to those with a strong mathematical education and a high level of motivation. For some of your students, this will be their last course in mathematics, whereas others will further their mathematical education. We have written this text with both groups in mind.

As a teacher, and as an author of precalculus, engineering calculus, finite mathematics, and business calculus texts, Michael Sullivan understands what students must know if they are to be focused and successful in upper-level math courses. However, as a father of four, he also understands the realities of college life. As an author of a developmental mathematics series, Michael's son and co-author, Michael Sullivan III, understands the trepidations and skills that students bring to the Algebra and Trigonometry course. As the father of a current college student, Michael III realizes that today's college students demand a variety of media to support their education. This text addresses that demand by providing technology and video support that enhances understanding without sacrificing math skills. Together, both authors have taken great pains to ensure that the text offers solid, student-friendly examples and problems, as well as a clear and seamless writing style.

A tremendous benefit of authoring a successful series is the broad-based feedback we receive from teachers and students. We are sincerely grateful for their support. Virtually every change in this edition is the result of their thoughtful comments and suggestions. We are confident that, building on the success of the first six editions and incorporating many of these suggestions, we have made *Algebra & Trigonometry Enhanced with Graphing Utilities*, 7th Edition, an even better tool for learning and teaching. We continue to encourage you to share with us your experiences teaching from this text.

## **Features in the Seventh Edition**

A descriptive list of the many special features of *Algebra & Trigonometry* can be found in the front of this text.

This list places the features in their proper context, as building blocks of an overall learning system that has been carefully crafted over the years to help students get the most out of the time they put into studying. Please take the time to review this and to discuss it with your students at the beginning of your course. When students utilize these features, they are more successful in the course.

### New to the Seventh Edition

• **Retain Your Knowledge** This new category of problems in the exercise set is based on the article "To Retain

New Learning, Do the Math" published in the *Edurati Review*. In this article, Kevin Washburn suggests that "the more students are required to recall new content or skills, the better their memory will be." It is frustrating when students cannot recall skills learned earlier in the course. To alleviate this recall problem, we have created "Retain Your Knowledge" problems. These are problems considered to be "final exam material" that students can use to maintain their skills. All the answers to these problems appear in the back of the text, and all are programmed in MyMathLab.

- Guided Lecture Notes Ideal for online, emporium/ redesign courses, inverted classrooms, or traditional lecture classrooms. These lecture notes help students take thorough, organized, and understandable notes as they watch the Author in Action videos. They ask students to complete definitions, procedures, and examples based on the content of the videos and text. In addition, experience suggests that students learn by doing and understanding the why/how of the concept or property. Therefore, many sections have an exploration activity to motivate student learning. These explorations introduce the topic and/or connect it to either a real-world application or a previous section. For example, when the vertical-line test is discussed in Section 3.2, after the theorem statement, the notes ask the students to explain why the vertical-line test works by using the definition of a function. This challenge helps students process the information at a higher level of understanding.
- **Illustrations** Many of the figures now have captions to help connect the illustrations to the explanations in the body of the text.
- **TI Screen Shots** In this edition we have replaced all the screen shots from the sixth edition with screen shots using TI-84 Plus C. These updated screen shots help students visualize concepts clearly and help make stronger connections among equations, data, and graphs in full color.
- **Exercise Sets** All the exercises in the text have been reviewed and analyzed for this edition, some have been removed, and new ones have been added. All timesensitive problems have been updated to the most recent information available. The problem sets remain classified according to purpose.

The 'Are You Prepared?' problems have been improved to better serve their purpose as a just-in-time review of concepts that the student will need to apply in the upcoming section.

The *Concepts and Vocabulary* problems have been expanded and now include multiple-choice exercises. Together with the fill-in-the-blank and true/false problems, these exercises have been written to serve as reading quizzes.

**Skill Building** problems develop the student's computational skills with a large selection of exercises that are directly related to the objectives of the section. **Mixed Practice** problems offer a comprehensive assessment of skills that relate to more than one objective. Often these require skills learned earlier in the course.

**Applications and Extensions** problems have been updated. Further, many new application-type exercises have been added, especially ones involving information and data drawn from sources the student will recognize, to improve relevance and timeliness.

The *Explaining Concepts: Discussion and Writing* exercises have been improved and expanded to provide more opportunity for classroom discussion and group projects.

New to this edition, *Retain Your Knowledge* exercises consist of a collection of four problems in each exercise set that are based on material learned earlier in the course. They serve to keep information that has already been learned "fresh" in the mind of the student. Answers to all these problems appear in the Student Edition.

The *Review Exercises* in the Chapter Review have been streamlined, but they remain tied to the clearly expressed objectives of the chapter. Answers to all these problems appear in the Student Edition.

• **Annotated Instructor's Edition** As a guide, the author's suggestions for homework assignments are indicated by a blue underscore below the problem number. These problems are assignable in MyMathLab.

### **Content Changes in the Seventh Edition**

- **Section 3.1** The objective Find the Difference Quotient of a Function has been added.
- Section 5.2 The objective Use Descartes' Rule of Signs has been included.
- Section 5.2 The theorem Bounds on the Zeros of a Polynomial Function is now based on the traditional method of using synthetic division.
- Section 5.5 Content has been added that discusses the role of multiplicity of the zeros of the denominator of a rational function as it relates to the graph near a vertical asymptote.

# Using the Seventh Edition Effectively with Your Syllabus

To meet the varied needs of diverse syllabi, this text contains more content than is likely to be covered in an *Algebra and Trigonometry* course. As the chart illustrates, this text has been organized with flexibility of use in mind. Within a given chapter, certain sections are optional (see the details that follow the accompanying figure) and can be omitted without loss of continuity.

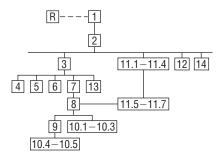

#### Chapter R Review

This chapter consists of review material. It may be used as the first part of the course or later as a just-in-time review when the content is required. Specific references to this chapter occur throughout the text to assist in the review process.

#### Chapter 1 Equations and Inequalities

Primarily a review of intermediate algebra topics, this material is a prerequisite for later topics. The coverage of complex numbers and quadratic equations with a negative discriminant is optional and may be postponed or skipped entirely without loss of continuity.

#### Chapter 2 Graphs

This chapter lays the foundation for functions. Section 2.4 is optional.

#### **Chapter 3 Functions and Their Graphs**

This is perhaps the most important chapter. Section 3.6 is optional.

#### Chapter 4 Linear and Quadratic Functions

Topic selection depends on your syllabus. Sections 4.2 and 4.4 may be omitted without loss of continuity.

#### **Chapter 5 Polynomial and Rational Functions** Topic selection depends on your syllabus.

Chapter 6 Exponential and Logarithmic Functions

Sections 6.1–6.6 follow in sequence. Sections 6.7, 6.8, and 6.9 are optional.

**Chapter 7 Trigonometric Functions** Section 7.8 may be omitted in a brief course.

**Chapter 8 Analytic Trigonometry** Sections 8.2, 8.6, and 8.7 may be omitted in a brief course.

**Chapter 9 Applications of Trigonometric Functions** Sections 9.4 and 9.5 may be omitted in a brief course.

#### Chapter 10 Polar Coordinates; Vectors

Sections 10.1–10.3 and Sections 10.4–10.5 are independent and may be covered separately.

#### Chapter 11 Analytic Geometry

Sections 11.1–11.4 follow in sequence. Sections 11.5, 11.6, and 11.7 are independent of each other, but each requires Sections 11.1–11.4.

#### Chapter 12 Systems of Equations and Inequalities

Sections 12.2–12.7 may be covered in any order, but each requires Section 12.1. Section 12.8 requires Section 12.7.

# Chapter 13 Sequences; Induction; The Binomial Theorem

There are three independent parts: Sections 13.1–13.3, Section 13.4, and Section 13.5.

#### Chapter 14 Counting and Probability

The sections follow in sequence.

#### Acknowledgments

Texts are written by authors, but they evolve from idea to final form through the efforts of many people.

Thanks are due to the following people for their assistance and encouragement during the preparation of this edition:

• From Pearson Education: Anne Kelly for her substantial contributions, ideas, and enthusiasm; Dawn

Ryan Adams, Northwest Florida State College James Africh, College of DuPage Steve Agronsky, Cal Poly State University Gererdo Aladro, Florida International University Grant Alexander, Joliet Junior College Dave Anderson, South Suburban College Richard Andrews, Florida A&M University Joby Milo Anthony, University of Central Florida James E. Arnold, University of Wisconsin-Milwaukee Adel Arshaghi, Center for Educational Merit Carolyn Autray, University of West Georgia Agnes Azzolino, Middlesex County College Taoufik Bahadi, University of Tampa Wilson P. Banks, Illinois State University Scott Barnett, henry Ford Community College Sudeshna Basu, Howard University Dale R. Bedgood, East Texas State University Beth Beno, South Suburban College Carolyn Bernath, Tallahassee Community College Rebecca Berthiaume, Edison State College

William H. Beyer, University of Akron

John Bialas, Joliet Junior College Annette Blackwelder, Florida State University Richelle Blair, Lakeland Community College Linda Blanco, Joliet Junior College Kevin Bodden, Lewis and Clark College Jeffrey Boerner, University of Wisconsin-Stout Barry Booten, Florida Atlantic University Rebecca Bonk, Joliet Junior College Larry Bouldin, Roane State Community College Bob Bradshaw, Ohlone College Trudy Bratten, Grossmont College Martin Bredeck, Northern Virginia Community College (Annandale Campus) Tim Bremer, Broome Community College Tim Britt, Jackson State Community College Michael Brook, University of Delaware Joanne Brunner, Joliet Junior College Warren Burch, Brevard Community College Mary Butler, Lincoln Public Schools Melanie Butler, West Virginia University Jim Butterbach, Joliet Junior College William J. Cable, University of Wisconsin-Stevens Point

Murrin, for her unmatched talent at getting the details right; Joseph Colella for always getting the reviews and pages to us on time; Peggy McMahon for directing the always difficult production process; Rose Kernan for handling liaison between the compositor and author; Peggy Lucas for her genuine interest in marketing this text; Chris Hoag for her continued support and genuine interest; Paul Corey for his leadership and commitment to excellence; and the Pearson Math and Science Sales team for their continued confidence and personal support of our texts.

- Accuracy checkers: C. Brad Davis read the entire manuscript and checked the accuracy of answers. His attention to detail is amazing. Timothy Britt created the Solutions Manuals and accuracy-checked answers.
- Michael Sullivan III would like to thank his colleagues at Joliet Junior College for their support and feedback.

Finally, we offer our sincere thanks to the dedicated users and reviewers of our texts, whose collective insights form the backbone of each text revision.

The list of those to whom we are indebted continues to grow. If we've forgotten anyone, please accept our apology. Thank you to all.

Lois Calamia, Brookdale Community College Jim Campbell, Lincoln Public Schools Roger Carlsen, Moraine Valley Community College Elena Catoiu, Joliet Junior College Mathews Chakkanakuzhi, Palomar College Tim Chappell, Penn Valley Community College John Collado, South Suburban College Alicia Collins, Mesa Community College Nelson Collins, Joliet Junior College Rebecca Connell, Troy University Jim Cooper, Joliet Junior College Denise Corbett, East Carolina University Carlos C. Corona, San Antonio College Theodore C. Coskey, South Seattle Community College Rebecca Connell, Troy University Donna Costello, Plano Senior High School Paul Crittenden, University of Nebraska at Lincoln John Davenport, East Texas State University Faye Dang, Joliet Junior College Antonio David, Del Mar College Stephanie Deacon, Liberty University Duane E. Deal, Ball State University Jerry DeGroot, Purdue North Central

Timothy Deis, University of Wisconsin-Platteville Joanna DelMonaco, Middlesex Community College Vivian Dennis, Eastfield College Deborah Dillon, R. L. Turner High School Guesna Dohrman, Tallahassee Community College Cheryl Doolittle, Iowa State University Karen R. Dougan, University of Florida Jerrett Dumouchel, Florida Community College at Jacksonville Louise Dyson, Clark College Paul D. East, Lexington Community College Don Edmondson, University of Texas-Austin Erica Egizio, Lewis University Laura Egner, Joliet Junior College Jason Eltrevoog, Joliet Junior College Christopher Ennis, University of Minnesota Kathy Eppler, Salt Lake Community College Ralph Esparza Jr., Richland College Garret J. Etgen, University of Houston Scott Fallstrom, Shoreline Community College Pete Falzone, Pensacola Junior College Arash Farahmand, Skyline College W.A. Ferguson, University of Illinois-Urbana/Champaign

- Iris B. Fetta, Clemson University Mason Flake, student at Edison Community College Timothy W. Flood, Pittsburg State University Robert Frank, Westmoreland County Community College Merle Friel, Humboldt State University Richard A. Fritz, Moraine Valley Community College Dewey Furness, Ricks College Mary Jule Gabiou, North Idaho College Randy Gallaher, Lewis and Clark College Tina Garn, University of Arizona Dawit Getachew, Chicago State University Wayne Gibson, Rancho Santiago College Loran W. Gierhart, University of Texas at San Antonio and Palo Alto College Robert Gill, University of Minnesota Duluth Nina Girard, University of Pittsburgh at Johnstown Sudhir Kumar Goel, Valdosta State University Adrienne Goldstein, Miami Dade College, Kendall Campus Joan Goliday, Sante Fe Community College Lourdes Gonzalez, Miami Dade College, Kendall Campus Frederic Gooding, Goucher College Donald Goral, Northern Virginia Community College Sue Graupner, Lincoln Public Schools Mary Beth Grayson, Liberty University Jennifer L. Grimsley, University of Charleston Ken Gurganus, University of North Carolina James E. Hall, University of Wisconsin-Madison Judy Hall, West Virginia University Edward R. Hancock, DeVry Institute of Technology Julia Hassett, DeVry Institute, Dupage Christopher Hay-Jahans, University of South Dakota Michah Heibel, Lincoln Public Schools LaRae Helliwell, San Jose City College Celeste Hernandez, Richland College Gloria P. Hernandez, Louisiana State University at Eunice Brother Herron, Brother Rice High School Robert Hoburg, Western Connecticut State University Lynda Hollingsworth, Northwest Missouri State University Deltrye Holt, Augusta State University Charla Holzbog, Denison High School
- Lee Hruby, Naperville North High School

Miles Hubbard, St. Cloud State University Kim Hughes, California State College-San Bernardino Stanislav, Jabuka, University of Nevada, Reno Ron Jamison, Brigham Young University Richard A. Jensen, Manatee Community College Glenn Johnson, Middlesex Community College Sandra G. Johnson, St. Cloud State University Tuesday Johnson, New Mexico State University Susitha Karunaratne, Purdue University North Central Moana H. Karsteter, Tallahassee Community College Donna Katula, Joliet Junior College Arthur Kaufman, College of Staten Island Thomas Kearns, North Kentucky University Jack Keating, Massasoit Community College Shelia Kellenbarger, Lincoln Public Schools Rachael Kenney, North Carolina State University John B. Klassen, North Idaho College Debra Kopcso, Louisiana State University Lynne Kowski, Raritan Valley Community College Yelena Kravchuk, University of Alabama at Birmingham Ray S. Kuan, Skyline College Keith Kuchar, Manatee Community College Tor Kwembe, Chicago State University Linda J. Kyle, Tarrant Country Jr. College H.E. Lacey, Texas A & M University Harriet Lamm, Coastal Bend College James Lapp, Fort Lewis College Matt Larson, Lincoln Public Schools Christopher Lattin, Oakton Community College Julia Ledet, Lousiana State University Adele LeGere, Oakton Community College Kevin Leith, University of Houston JoAnn Lewin, Edison College Jeff Lewis, Johnson County Community College Heidi Lyne, Joliet Junior College Janice C. Lyon, Tallahassee Community College Jean McArthur, Joliet Junior College Virginia McCarthy, Iowa State University Karla McCavit, Albion College Michael McClendon, University of Central Oklahoma Tom McCollow, DeVry Institute of Technology

Marilyn McCollum, North Carolina State University Jill McGowan, Howard University Will McGowant, Howard University Dave McGuire, Joliet Junior College Angela McNulty, Joliet Junior College Laurence Maher, North Texas State University Jay A. Malmstrom, Oklahoma City Community College Rebecca Mann, Apollo High School Lynn Marecek, Santa Ana College Sherry Martina, Naperville North High School Alec Matheson, Lamar University Nancy Matthews, University of Oklahoma James Maxwell, Oklahoma State University-Stillwater Marsha May, Midwestern State University James McLaughlin, West Chester University Judy Meckley, Joliet Junior College David Meel, Bowling Green State University Carolyn Meitler, Concordia University Samia Metwali, Erie Community College Rich Meyers, Joliet Junior College Matthew Michaelson, Glendale Community College Eldon Miller, University of Mississippi James Miller, West Virginia University Michael Miller, Iowa State University Kathleen Miranda, SUNY at Old Westbury Chris Mirbaha, The Community College of Baltimore County Mohanakumar, Hillsborough Community College Thomas Monaghan, Naperville North High School Miguel Montanez, Miami Dade College, Wolfson Campus Maria Montoya, Our Lady of the Lake University Susan Moosai, Florida Atlantic University Craig Morse, Naperville North High School Samad Mortabit, Metropolitan State University Pat Mower, Washburn University Tammy Muhs, University of Central Florida A. Muhundan, Manatee Community College Jane Murphy, Middlesex Community College Richard Nadel, Florida International University Gabriel Nagy, Kansas State University Bill Naegele, South Suburban College Karla Neal, Lousiana State University

Lawrence E. Newman, Holyoke Community College Dwight Newsome, Pasco-Hernando Community College Victoria Noddings, MiraCosta College Denise Nunley, Maricopa Community Colleges James Nymann, University of Texas-El Paso Mark Omodt, Anoka-Ramsey Community College Seth F. Oppenheimer, Mississippi State University Leticia Oropesa, University of Miami Linda Padilla, Joliet Junior College Sanja Pantic, University of Illinois at Chicago E. James Peake, Iowa State University Kelly Pearson, Murray State University Dashamir Petrela, Florida Atlantic University Philip Pina, Florida Atlantic University Charlotte Pisors, Baylor University Michael Prophet, University of Northern Iowa Laura Pyzdrowski, West Virginia University Carrie Quesnell, Weber State University Neal C. Raber, University of Akron Thomas Radin, San Joaquin Delta College Aibeng Serene Radulovic, Florida Atlantic University Ken A. Rager, Metropolitan State College Kenneth D. Reeves, San Antonio College Elsi Reinhardt, Truckee Meadows Community College Jose Remesar, Miami Dade College, Wolfson Campus Jane Ringwald, Iowa State University Douglas F. Robertson, University of Minnesota, MPLS Stephen Rodi, Austin Community College William Rogge, Lincoln Northeast High School Howard L. Rolf, Baylor University Mike Rosenthal, Florida International University Phoebe Rouse, Lousiana State University Edward Rozema, University of Tennessee at Chattanooga David Ruffato, Joliet Junior College Dennis C. Runde, Manatee Community College Alan Saleski, Loyola University of Chicago Susan Sandmeyer, Jamestown Community College Brenda Santistevan, Salt Lake Community College Linda Schmidt, Greenville Technical College Ingrid Scott, Montgomery College

- A.K. Shamma, University of West Florida
- Zachery Sharon, University of Texas at San Antonio
- Martin Sherry, Lower Columbia College
- Carmen Shershin, Florida International University
- Tatrana Shubin, San Jose State University
- Anita Sikes, Delgado Community College
- Timothy Sipka, Alma College Charlotte Smedberg, University of
- Tampa Lori Smellegar, Manatee Community College
- Gayle Smith, Loyola Blakefield Cindy Soderstrom, Salt Lake
- Community College
- Leslie Soltis, Mercyhurst College John Spellman, Southwest Texas
- State University Karen Spike, University of North Carolina
- Rajalakshmi Sriram, Okaloosa-Walton Community College
- Katrina Staley, North Carolina Agricultural and Technical State University

Becky Stamper, Western Kentucky University Judy Staver, Florida Community College-South Robin Steinberg, Pima Community College Neil Stephens, Hinsdale South High School Sonya Stephens, Florida A&M Univeristy Patrick Stevens, Joliet Junior College Mary Stinnett, Umpqua Community College John Sumner, University of Tampa Matthew TenHuisen, University of North Carolina, Wilmington Christopher Terry, Augusta State University Diane Tesar, South Suburban College Theresa Thompson, Tulsa Community College Tommy Thompson, Brookhaven College Martha K. Tietze, Shawnee Mission Northwest High School Richard J. Tondra, Iowa State

University

Florentina Tone, University of West Florida Suzanne Topp, Salt Lake Community College Marilyn Toscano, University of Wisconsin, Superior Marvel Townsend, University of Florida Jim Trudnowski, Carroll College Robert Tuskey, Joliet Junior College Mihaela Vajiac, Chapman University-Orange Julia Varbalow, Thomas Nelson Community College-Leesville Richard G. Vinson, University of South Alabama Jorge Viola-Prioli, Florida Atlantic University Mary Voxman, University of Idaho Jennifer Walsh, Daytona Beach Community College Donna Wandke, Naperville North High School Timothy L.Warkentin, Cloud County Community College Melissa J. Watts, Virginia State University Hayat Weiss, Middlesex Community College

Kathryn Wetzel, Amarillo Čollege Darlene Whitkenack, Northern Illinois University Suzanne Williams, Central Piedmont Community College Larissa Williamson, University of Florida Christine Wilson, West Virginia University Brad Wind, Florida International University Anna Wiodarczyk, Florida International University Mary Wolyniak, Broome Community College Canton Woods, Auburn University Tamara S. Worner, Wayne State College Terri Wright, New Hampshire Community Technical College, Manchester Aletheia Zambesi, University of West Florida George Zazi, Chicago State University Steve Zuro, Joliet Junior College

> Michael Sullivan Chicago State University

> Michael Sullivan III Joliet Junior College

# Get the most out of MyMathLab®

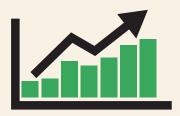

MyMathLab is the world's leading online resource for teaching and learning mathematics. MyMathLab helps students and instructors improve results, and provides engaging experiences and personalized learning for each student so learning can happen in any environment. Plus, it offers flexible and time-saving course management features to allow instructors to easily manage their classes while remaining in complete control, regardless of course format.

# Personalized Support for Students

- MyMathLab comes with many learning resources–eText, animations, videos, and more–all designed to support your students as they progress through their course.
- The Adaptive Study Plan acts as a personal tutor, updating in real time based on student performance to provide personalized recommendations on what to work on next. With the new Companion Study Plan assignments, instructors can now assign the Study Plan as a prerequisite to a test or quiz, helping to guide students through concepts they need to master.
- Personalized Homework allows instructors to create homework assignments tailored to each student's specific needs, focused on just the topics they have not yet mastered.

Used by nearly 4 million students each year, the MyMathLab and MyStatLab family of products delivers consistent, measurable gains in student learning outcomes, retention, and subsequent course success.

### www.mymathlab.com

# **Resources for Success**

MyMathLab<sup>®</sup> Online Course for the Enhanced with Graphing Utilities, Series, 7th ed., by Michael Sullivan and Michael Sullivan III (access code required)

MyMathLab delivers proven results in helping individual students succeed. The author team, led by Michael Sullivan and Michael Sullivan III, has developed specific content in MyMathLab to ensure quality resources are available to help foster success in mathematics – and beyond! The MyMathLab features described here will help:

- Review math skills and forgotten concepts
- Retain new concepts while moving through the course
- Develop skills that will help with the transition to college

#### Supportive Exercise Sets

With Getting Ready content students refresh prerequisite topics through assignable skill review quizzes and personalized homework. New video assessment questions are tied to key Author in Action videos to check students' conceptual understanding of important math concepts. Guided Visualizations help students better understand the visual aspects of key concepts in figure format. The figures are included in MyMathLab as both a teaching and an assignable learning tool.

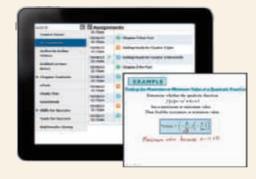

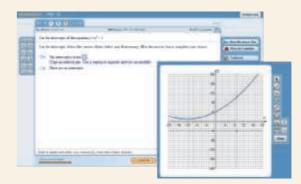

#### **Encourage Retention**

New Retain Your Knowledge quizzes promote ongoing review at the course level and help students maintain essential skills. New functionality within the graphing utility allows graphing of 3-point quadratic functions, 4-point cubic graphs, and transformations in exercises.

#### **Boost Study Skills**

Skills for Success Modules are integrated with MyMathLab courses to help students succeed in collegiate courses and prepare for future professions. Topics such as "Time Management," "Stress Management" and "Financial Literacy" are available for you to assign to your students.

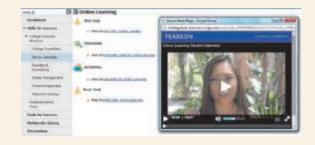

### www.mymathlab.com

# **Resources for Success**

# Instructor Resources

Additional resources can be downloaded from **www.mymathlab.com** or

**www.pearsonhighered.com** or hardcopy resources can be ordered from your sales representative.

#### Annotated Instructor Edition

Includes all answers to the exercises sets. Shorter answers are on the page beside the exercises, and longer answers are in the back of the text. Sample homework assignments are indicated by a blue underline within each end-of-section exercise set and may be assigned in MyMathLab.

#### Instructor's Solutions Manual

Includes fully worked solutions to all exercises in the text.

#### Mini Lecture Notes

This guide includes additional examples and helpful teaching tips, by section.

## PowerPoint<sup>®</sup> Lecture Slides

These files contain fully editable slides correlated with the text.

### Test Gen<sup>®</sup>

Test Gen<sup>®</sup> (**www.pearsoned.com/testgen**) enables instructor to build, edit, print, and administer tests using a computerized bank of question developed to cover all the objectives of the text.

### **Online Chapter Projects**

Additional projects that give students an opportunity to apply what they learned in the chapter.

# **Student Resources**

Additional resources to promote student success:

#### Lecture Videos

Author in Action videos are actual classroom lectures with fully worked-out examples presented by Michael Sullivan III. All video is assignable in MyMathLab.

#### Chapter Test Prep Videos

Students can watch instructors work through stepby-step solutions to all chapter test exercises from the text. These are available in MyMathLab and on YouTube.

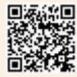

### Student Solutions Manual

Provides detailed worked-out solutions to oddnumbered exercises.

#### Guided Lecture Notes

These lecture notes assist students in taking thorough, organized, and understandable notes while watching Author in Action videos. Students actively participate in learning the how/why of important concepts through explorations and activities. The Guided Lecture Notes are available as pdfs and customizable Word files in MyMathLab. They can also be packaged with the text and MyMathLab access code.

#### Algebra Review

Four Chapters of Intermediate Algebra review. Perfect for a slower-paced course or for individual review.

### www.mymathlab.com

# **Applications Index**

Acoustics amplifying sound, 507 loudness of sound, 457, 509 loudspeaker, 722 tuning fork, 722 whispering galleries, 810-811 Aerodynamics modeling aircraft motion, 790 Agriculture farm management, 953 farm workers in U.S., 494 field enclosure, 936 grazing area for cow, 713-714 minimizing cost, 953 removing stump, 778 watering a field, 119 Air travel bearing of aircraft, 689 cost of transatlantic, 220-221, 229 distance between two planes, 269-270 frequent flyer miles, 698 holding pattern, 586, 642 intersection point for two planes, 269-270, 854 parking at O'Hare International Airport, 253 revising a flight plan, 706 speed and direction of aircraft, 772-773, 776 Archaeology age of ancient tools, 487-488 age of fossil, 493 age of tree, 493 date of prehistoric man's death, 508 Architecture brick staircase, 981, 1004 Burj Khalifa building, 32 floor design, 979, 1004 football stadium seating, 981 mosaic design, 981, 1004 Norman window, 38, 317 One World Trade Center, 549 parabolic arch, 317 racetrack design, 813 special window, 317 stadium construction, 981 window design, 317 window dimensions, 119 Area. See also Geometry of Bermuda Triangle, 713 of building ground, 713 under a curve, 628 of isosceles triangle, 673 of sector of circle, 523 of segment of circle, 725 Art fine decorative pieces, 549 framing a painting, 161 Astronomy angle of elevation of Sun, 688 distance from Earth to its moon, 30 distances of planets from Sun, 974 International Space Station (ISS), 855 light-year, 30 planetary orbits, 810 Earth, 813 elliptical, 813 Jupiter, 813 Mars. 813 Mercury, 842 Neptune, 860 Pluto, 813, 860 Aviation modeling aircraft motion, 790 orbital launches, 874

Biology alcohol and driving, 453, 458 bacterial growth, 485-486, 500 E-coli, 243, 282 blood types, 1012 bone length, 326 cancer 443 500 cricket chirp rate and temperature, 319 healing of wounds, 442, 457 maternal age versus Down syndrome, 297 yeast biomass as function of time, 499 Business advertising, 326 automobile production, 414, 891 blending coffee, 144, 161 cable rates, 502 candy bar size, 119 car rentals, 288 checkout lines, 1031 clothing store, 1033 cookie orders, 957-958 cost of can. 389-390, 392 of charter bus, 161 of commodity 415 of manufacturing, 30, 144, 229, 399, 946 marginal, 308-309, 326 minimizing, 326, 953 of printing textbooks, 345-346 of production, 242, 414, 918, 958 of theater ticket per student, 400 of transporting goods, 254 cost equation, 186-187, 200 cost function, 289 average, 225 demand for candy, 200 for jeans, 297 demand equation, 325, 327, 405 depreciation, 407 discounts, 109, 415 drive-thru rate at Burger King, 438-439 at Citibank, 443, 457 at McDonald's, 443 equipment depreciation, 990 expense computation 145 Jiffy Lube's car arrival rate, 443, 457 managing a meat market, 953 milk production, 501 mixing candy, 144 mixing nuts, 144 orange juice production, 891 precision ball bearings, 30 presale order, 874 price markup, 109 of new car, 157 price vs. quantity demanded, 290 product design, 954 production scheduling, 953 product promotion, 187 profit, 918-919 maximizing, 951-952, 953-954 profit function, 221 rate of return on 482 restaurant management, 874 revenue, 144, 308, 323 airline, 954 of clothing store, 907-908 daily, 309 from digital music, 267 maximizing, 308, 316 monthly, 309

online advertising, 503 from seating, 991 theater, 875 revenue equation, 200 RV rental, 327 salary, 981 gross, 220, 415 increases in, 990, 1004 sales commission on, 157, 325 of movie theater ticket, 862, 866-867, 874 net 98 salvage value, 508 straight-line depreciation, 285-286, 289 supply and demand, 286-287, 289 tax, 399 theater attendance, 109 toy truck manufacturing, 946 transporting goods, 946 truck rentals, 186, 290 unemployment, 1034 wages of car salesperson, 187 hourly, 106, 108 Word users, 494 Calculus area under a curve, 267, 628 area under graph, 242 carrying a ladder around a corner, 642-643 maximizing rain gutter construction, 673 projectile motion, 642 Simpson's rule, 317 Carpentry. See also Construction pitch, 188 Chemistry 108 alpha particles, 827 decomposition reactions, 493 drug concentration, 391 ethanol production, 500 gas laws, 201 pH, 456 purity of gold, 145 radioactive decay, 492, 493, 500-501, 508, 509, 954 radioactivity from Chernobyl, 493 reactions, 317 solutions, 874 salt, 145, 161 sugar molecules, 145 volume of gas, 156 Combinatorics airport codes, 1014 binary codes, 1033 birthday permutations, 1016, 1020, 1027-1028, 1032, 1034 blouses and skirts combinations, 1012 book arrangements, 1020 box stacking, 1020 code formation, 1020 combination locks, 1021 committee formation, 1018, 1020, 1021, 1034 Senate committees, 1021 flag arrangement, 1019, 1033 letter codes, 1014 license plate possibilities, 1020, 1033, 1034 lining up people, 1015, 1020 number formation, 1012, 1020, 1021, 1034 objects selection, 1021 seating arrangements, 1033 shirts and ties combinations, 1012 telephone numbers, 1033 two-symbol codewords, 1011 word formation, 1018-1019, 1021, 1034

Communications cell phone towers, 502 data plan, 229, 242-243 wireless, 206, 278 installing cable TV, 272 international calling, 290 phone charges, 289 satellite dish, 799, 801 smartphones, 109 social networking, 109, 495, 501 spreading of rumors, 443, 457 Touch-Tone phones, 678, 723 Computers and computing blu-ray drive, 524 DVD drive, 524 graphics, 778, 919-920 households owning PCs, 494 iPod data storage capacity, 290 laser printers, 145 tablets, 120 website design, 919 website map, 919 Word users, 494 Construction of border around a garden, 119 of border around a pool, 119 of box, 116–117, 119, 936 closed, 276 open, 272 of brick staircase, 1004 of can, 403 of coffee can, 146 of cylindrical tube, 936 of enclosures around garden, 145 around pond, 145 maximizing area of, 312, 316, 325 of fencing, 312, 316, 325, 936 minimum cost for, 392 of flashlight, 801 of headlight, 801 of highway, 548, 699, 725 installing cable TV, 272 patio dimensions, 119 pitch of roof, 689 of rain gutter, 317, 542-543, 673 of ramp, 698 access ramp, 187 of rectangular field enclosure, 316 of stadium, 317, 981 of steel drum, 392 of swimming pool, 38, 39 of swing set, 707 of tent, 712 TV dish, 801 vent pipe installation, 813 of walk, 612 Cryptography matrices in, 919 Decorating Christmas tree, 33 Demographics birth rate(s), 319, 1006 of unmarried women, 309 death rates, 1006 diversity index, 456 divorced population, 314-315 marital status, 1013 mosquito colony growth, 492 population. See Population poverty rates, 349 rabbit colony growth, 974 Design of awning, 700

of box with minimum surface area, 392 of fine decorative pieces, 549

of Little League Field, 526 of water sprinkler, 524 Direction of aircraft, 772-773, 776 compass heading, 777 for crossing a river, 776 of fireworks display, 826 of lightning strikes, 826 of motorboat, 776 of swimmer, 788 Distance Bermuda Triangle, 39 bicycle riding, 230 from Chicago to Honolulu, 628 circumference of Earth, 525 between cities 519-520 524 between Earth and Mercury, 700 between Earth and Venus, 700 from Earth to a star, 689 of explosion, 827 height of aircraft, 698, 700 of bouncing ball, 990, 1004 of bridge, 698 of building, 612, 689 of cloud, 544-545 of CN Tower, 548 of Eiffel Tower, 547 of embankment, 689 of Ferris Wheel rider, 642 of Great Pyramid of Cheops, 39, 700 of helicopter, 725 of hot-air balloon, 548 of Lincoln's caricature on Mt. Rushmore, 548 of mountain 695 698 of Mt. Everest, 30 of One World Trade Center, 549 of statue on a building, 545 of tower, 547 of tree, 698 of Washington Monument, 548 of Willis Tower 689 from home, 230 from Honolulu to Melbourne, Australia, 628 of hot-air balloon to airport 726 from intersection, 98 from intersection, 269-270, 271 length of guy wire, 548, 549, 706 of lake, 610 of ski lift, 698 limiting magnitude of telescope, 508 to the Moon, 699 pendulum swings, 987, 990 to plateau, 547 across a pond, 547 range of airplane, 145 reach of ladder, 548 of rotating beacon, 594 at sea, 699 of search and rescue, 161 from ship to Statue of Liberty, 612 to shore, 547, 611, 699 between skyscrapers, 689 sound to measure 136-137 of storm, 160 to tower, 700 traveled by wheel, 38 between two moving vehicles, 98 toward intersection, 271 between two objects, 548 visibility of Gibb's Hill Lighthouse beam, 39, 686-687,690 visual. 39 walking, 230

width of gorge, 547 of Mississippi River, 689 of river, 543-544, 611 Economics Consumer Price Index (CPI), 483 demand equations, 405 federal stimulus package of 2009, 482 inflation, 482-483 IS-LM model in, 875 marginal propensity to consume, 991 multiplier, 991 participation rate, 221 per capita federal debt, 482 poverty rates, 349 poverty threshold, 98 relative income of child, 919 unemployment, 1034 Education age distribution of community college, 1034 college costs, 482, 918 college value, 120 computing grades, 157 degrees awarded, 1010 doctorates, 1031 education savings account, 973 faculty composition, 1032 field trip, 400 funding a college education, 508 grades, 109 learning curve, 444, 457 maximum level achieved, 960 multiple-choice test, 1020 spring break, 953, 970 student loan, 277 interest on, 918 true/false test, 1020 tuition, 508 video games and grade-point average, 296 working students and GPA, 120 Electricity, 108 alternating current (ac), 611, 663 alternating current (ac) circuits, 585, 604 alternating current (ac) generators, 585-586 charging a capacitor, 723 cost of, 251-252 current in RC circuit, 444 current in RL circuit, 444, 457 impedance, 129 Kirchhoff's Rules, 875, 892 parallel circuits, 129 resistance in, 381 rates for, 157, 187 resistance, 71, 73, 201, 204, 381 voltage foreign, 30 household, 156 US 30 Electronics comparing tablets, 120 loudspeakers, 722 microphones, 172 sawtooth curve, 673, 723 Energy nuclear power plant, 826 solar, 172, 784 solar heat, 802 thermostat control, 266-267 Engineering bridges clearance, 586 Golden Gate, 313–314 parabolic arch, 326, 802 semielliptical arch, 812-813, 858 suspension, 317, 801 crushing load, 137

drive wheel, 690 electrical, 537 Gateway Arch (St. Louis), 802 grade of road, 188 horsepower, 201 lean of Leaning Tower of Pisa, 699 maximum weight supportable by pine, 198 moment of inertia, 678 piston engines, 547 product of inertia, 673 road system, 739 rods and pistons, 707 safe load for a beam, 201 searchlight, 651, 801, 858 whispering galleries, 813 Entertainment Demon Roller Coaster customer rate, 443 movie theater, 627 theater revenues, 875 Environment endangered species, 443 invasive species, 494 lake pollution control laws, 973 oil leakage, 414 Finance, 108. See also Investment(s) annuity, 990 balancing a checkbook, 30 bills in wallet, 1034 clothes shopping, 959 computer system purchase, 482 cost of car, 109 of car rental, 254 of college, 482 of data plan, 229, 242-243 of driving a car, 187 of electricity, 251-252 of fast food, 874 of land, 725 minimizing, 326, 392 of natural gas, 254 of pizza, 108 of printing textbooks, 345-346 of transatlantic travel, 220, 229 of triangular lot, 712 cost equation, 200 cost function, 289 cost minimization, 308-309 credit cards balance on, 927 debt, 973 interest on, 482 payment, 255, 973 depreciation, 442 of car, 474, 511 discounts, 415 division of money, 108, 139-140 electricity rates, 187 federal debt, 243 federal stimulus package of 2009, 482 financial planning, 139-140, 160, 874, 887-888, 891, 892, 944, 946, 947-948, 954 foreign exchange, 415 fraternity purchase, 120 funding a college education, 508 fundraising lottery, 391 future value of money, 350 gross salary, 220 growth of investment, 496-497 inheritance, 108 international calling plan, 290 life cycle hypothesis, 318 loans, 144 amortization schedule, 163 car 973 home, 973

interest on, 139, 160, 163, 277, 918 repayment of, 482 student, 918 mortgages fees, 254 interest rates on, 482, 483-484 payments, 197, 200, 203, 971 second, 482 price appreciation of homes, 482 prices of fast food, 876 price vs. quantity demanded, 289 refunds, 875 revenue equation, 200 revenue maximization, 308, 310-311, 316 rich man's promise, 991 salary options, 991 sales commission, 157 saving for a car, 482 for a home, 990 for spring break, 970 savings accounts interest, 482 selling price, 205 sinking fund, 990 taxes, 289 competitive balance, 289 e-Filing returns, 243 federal income, 254, 427 withholding, 415 used-car purchase, 482 water bills, 157 Food and nutrition animal 954 candy, 295 color mix of candy, 1034 cooler contents, 1034 cooling time of pizza, 493 fast food, 391, 874, 876 Girl Scout cookies, 1031 hospital diet, 876, 891 hot dog and soda combinations, 290 ice cream, 953 "light" foods, 157 number of possible meals, 1010-1011 pig roasts, 493-494 warming time of beer stein, 493 Forensics identifying remains, 706-707 Forestry wood product classification, 491-492 Games die rolling, 1034 grains of wheat on a chess board, 990 lottery, 1034, 1035 Gardens and gardening. See also Landscaping border around, 119 enclosure for 145 Geography area of Bermuda Triangle, 713 area of lake, 712, 725 inclination of hill 785 inclination of mountain trail, 686, 725, 937 Geology earthquakes, 457-458 Geometry angle between two lines, 663 area of region, 525 balloon volume, 414 circle area of, 143, 713 circumference of, 29, 143 equation of, 902 inscribed in square, 271 length of chord of, 707 radius of, 936 collinear points, 902

cone volume, 201, 415 cube length of edge of, 365 surface area of, 30 volume of, 30 cvlinder inscribing in cone, 272 inscribing in sphere, 271 volume of, 201, 415 Descartes's method of equal roots, 936-937 equation of line, 902 ladder angle, 726 polygon area of, 902 diagonals of 120 Pythagorean Theorem, 119 quadrilateral area, 713, 727 rectangle area of, 29, 220, 269, 276 dimensions of, 109, 119, 160, 936 inscribed in ellipse, 813 inscribed in semicircle, 270, 674 perimeter of, 29 pleasing proportion for, 161 semicircle inscribed in, 270-271 regular dodecagon, 674 semicircle area, 712, 726 sphere surface area of, 29 volume of, 29 square area of, 144 perimeter of, 144 surface area of balloon, 414 of cube, 30 of sphere 29 triangle area of, 29, 38 area of, 712, 713, 727, 902 circumscribing, 701 equilateral, 29, 97 inscribed in circle, 271 isosceles, 97, 220, 537, 727, 936 lengths of the legs, 161 medians of 97 Pascal's, 974 right, 546, 688 sides of, 727 Government federal debt, 243 federal income tax, 221, 254, 427 federal stimulus package of 2009, 482 federal tax withholding, 157 first-class mail, 255 per capita federal debt, 482 Health. See also Medicine age versus total cholesterol, 503 blood pressure, 642 cigarette use among teens, 187 exercising, 157 expenditures on, 221 heartbeats during exercise, 283-284 ideal body weight, 427 life cycle hypothesis, 318 life expectancy, 156 Home improvement. See also Construction painting a house, 876 painting a room, 595 Housing. See also Real estate apartment rental, 318 number of rooms in, 220 price appreciation of homes, 482 prices for, 403

Investment(s), 105-106, 108, 144, 160, 509 annuity, 969-970 in bonds, 954 Treasuries, 891, 892, 944, 946, 947-948 zero-coupon, 479, 483 in CDs, 478-479, 954 compound interest on, 475-476, 477, 478-479, 481 diversified, 876 doubling of, 480, 483 education savings account, 973 finance charges, 482 in fixed-income securities, 483, 954 401k, 990, 1004 growth of, 496-497 rate of, 481-482 IRA, 482, 973, 990 Roth, 973 return on, 482, 953, 954 savings account, 478 in stock analyzing, 329 appreciation, 482 NASDAQ stocks, 1020 NYSE stocks, 1020 portfolios of, 1013 price of, 991 time to reach goal, 482, 483 tripling of, 480, 483 Landscaping. See also Gardens and gardening height of tree, 698 removing stump, 778 tree planting, 891 watering lawn, 523 Law and law enforcement motor vehicle thefts 1031 violent crimes, 221 Leisure and recreation amusement park ride, 524 cable TV, 272 community skating rink, 277 Ferris wheel, 195, 525, 586, 642, 700, 722 field trip, 400 video games and grade-point average, 296 Measurement optical methods of 651 of rainfall 785 Mechanics, 108, See also Physics Medicine. See also Health age versus total cholesterol, 503 blood pressure, 642 cancer, 443, 500 drug concentration, 242, 391 drug medication, 443, 457 healing of wounds, 442, 457 spreading of disease, 509 Meteorology weather balloon height and atmospheric pressure, 498 Miscellaneous banquet seating, 953 bending wire, 936 biorhythms, 586 carrying a ladder around a corner, 537, 594, 642-643 citrus ladders, 981 coffee container 511 cross-sectional area of beam, 221, 228 curve fitting, 872, 875, 891, 957 diameter of copper wire, 30 drafting error, 98 Mandelbrot sets, 764 motor, 30 pet ownership, 1031 reading books, 157 sidewalk area 538 surface area of balloon, 414

surveillance satellites, 690 volume of balloon, 414 wire enclosure area, 271 Mixtures. See also Chemistry blending coffees, 140-141, 144, 161, 946, 957 blending teas, 144 cement, 146 mixed nuts, 144, 874, 946, 958 mixing candy, 144 solutions, 874 water and antifreeze, 145 Money. See Finance; Investment(s) Motion, 722-723. See also Physics catching a train, 858 on a circle 524 of Ferris Wheel rider, 642 of golf ball, 228-229, 642 minute hand of clock, 523, 610 objects approaching intersection, 854 of pendulum, 723, 726 revolutions of circular disk, 38 simulating, 848-849 tortoise and the hare race, 936 uniform, 141-142, 144, 854 Motor vehicles alcohol and driving, 453, 458 approaching intersection, 854 automobile production, 414, 891 average car speed, 146 brake repair with tune-up, 1034 braking load, 785, 788 cost of driving a car, 187 crankshafts, 699 depreciation, 407, 474, 511 with Global Positioning System (GPS), 508 loans for, 973 markup of new car, 157 runaway car, 323 speed and miles per gallon, 318-319 spin balancing tires, 525 stopping distance, 221, 309, 427 used-car purchase, 482 windshield wiper, 524 Music revenues from, 267 Navigation avoiding a tropical storm, 706 bearing, 687, 705, 725 of aircraft, 689 of ship, 689 charting a course, 777 commercial, 698 compass heading, 777 crossing a river, 776, 777 error in correcting, 703-704, 725 time lost due to, 698 rescue at sea, 695-696, 699 revising a flight plan, 706 Oceanography tides, 605 Optics angle of refraction, 643-644 bending light, 644 index of refraction, 643-644 intensity of light, 201

laser beam, 688

mirrors, 827

laser projection, 673

lensmaker's equation, 73

parabolic reflector, 859

reflecting telescope, 802

light obliterated through glass, 442

Pediatrics height vs. head circumference, 427 Pets dog roaming area, 525 Pharmacy vitamin intake, 875, 892 Photography camera distance, 548 Physics, 108 angle of elevation of Sun, 688 bouncing balls, 1004 braking load, 785 damped motion, 726 diameter of atom, 30 Doppler effect, 392 effect of elevation on weight, 229 falling objects, 200 force, 144, 776 to hold a wagon on a hill, 782-784 resultant, 776 of wind on a window, 199, 201 gravity, 381, 400 on Earth, 220, 427 on Jupiter, 220 harmonic motion, 717, 726 heat loss, 198, 203 heat transfer 642 horsepower, 201 inclination of mountain trail. 686 intensity of light, 161, 201 kinetic energy, 144, 201 maximum weight supportable by pine, 198 missile trajectory, 329 moment of inertia, 678 motion of object, 717 Newton's law, 200 pendulum motion, 137, 523, 723, 726, 987 period, 267, 427 simple pendulum, 200 pressure, 144, 200 product of inertia, 673 projectile motion, 119, 312-313, 316-317, 546-547, 560, 642, 643, 668, 673, 678, 847-848, 853, 854, 858 artillery, 323, 633, 855 thrown object, 853 safe load for a beam, 201 simulating motion, 848-849 sound to measure distance, 136-137 speed of, 157 static equilibrium, 773-774, 777, 788 stress of materials, 201 stretching a spring, 200, 726 tension, 773-774, 777, 788, 996 thrown object, 161 ball, 318, 323, 772 truck pulls, 778 uniform motion, 141-142, 144, 161, 271, 854, 858 velocity down inclined planes, 81 vertically propelled object, 323 vibrating string, 200 wavelength of visible light, 30 weight, 201, 203 of a boat, 776 of a car, 776 of a piano 773 work, 144 Play swinging, 727 wagon pulling, 776, 784 Population. See also Demographics bacterial, 492, 494, 500 decline in, 492-493 E-coli growth, 243, 282 of endangered species, 494 of fruit fly, 490-491

as function of age, 220 growth in, 492, 494, 495 insect, 381, 492, 495 of trout, 973 of United States, 474, 501, 1006 of world, 474, 502, 508, 961 Probability checkout lines, 1031 classroom composition, 1032 exponential, 438-439, 443, 457 household annual income, 1031 Poisson, 443 Price is Right games, 1031 of same birthday in roomful of people, 494-495 of winning lottery, 1007, 1032 Psychometrics IQ tests, 157 Publishing textbook printing cost, 345-346 Pyrotechnics fireworks display, 826 Rate. See also Speed of car, 524 catching a bus, 854 catching a train, 853 current of stream, 875 of emptying oil tankers, 145 a pool, 146 of filling, 146, 161 to keep up with the Sun, 525 revolutions per minute of bicycle wheels, 524 of pulleys, 526 speed average, 146 of current 144 of cyclists going in opposite directions, 146 of motorboat, 144 of moving walkways, 144 per gallon rate and, 318-319 of plane, 145, 146 of sound, 157 Real estate commission, 157 cost of triangular lot, 712 land cost, 725 mortgage fees, 254 property area, 712 saving for a home, 990 selling price of, 205 value of, 164 Recreation bungee jumping, 400 Demon Roller Coaster customer rate, 443 online gambling, 1031

Security

security cameras, 689 Seismology calibrating instruments, 858

ceramic tile floor design, 979 Drury Lane Theater, 981 football stadium seating, 981 seats in amphitheater, 981 Speed of aircraft, 776 angular, 524, 610 of current, 525, 958 as function of time, 230, 271 linear, 521 on Earth, 524 of Moon, 524 revolutions per minute of pulley, 524-525 of rotation of lighthouse beacons, 610 of swimmer 788 of truck, 688 of wheel pulling cable cars, 525 wind, 874 Sports baseball, 854, 1021, 1033 diamond, 97 dimensions of home plate, 712 field, 706, 707 homeruns, 296 Little League, 97, 526 on-base percentage, 291-292 stadium, 706 World Series, 1021 basketball, 1021 free throws, 228, 689-690 granny shots, 228 biathlon, 146 bungee jumping, 400 calculating pool shots, 549 cycling, 146 exacta betting, 1034 football, 145, 813, 1021 field design, 120 golf, 228-229, 503, 642, 847-848, 854 distance to the green, 705 sand bunkers, 633 hammer throw, 612 marathon runners, 698 Olympic heroes, 146 races, 145, 162, 933-934, 936 relav runners, 1033 soccer, 707 swimming, 727, 788 tennis, 144 Statistics. See Probability Surveying land dimensions, 698 Surveys of appliance purchases, 1012 data analysis, 1009-1010, 1012 stock portfolios, 1013 of summer session attendance, 1012 of TV sets in a house, 1031

Sequences. See also Combinatorics

Temperature of air parcel, 981

body, 30, 156 conversion of, 415, 427 cooling time of pizza, 493 cricket chirp rate and, 319 measuring, 187 after midnight, 350 monthly, 604-605, 611 relationship between scales, 267 sinusoidal function from, 600-601 of skillet, 508 warming time of beer stein, 493 wind chill factor, 508 Time for beer stein to warm, 493 for block to slide down inclined plane, 547 Ferris Wheel rider height as function of. 642 to go from an island to a town, 272 hours of daylight, 405-406, 512, 586, 601-602, 605-606, 613, 627 for pizza to cool, 493 for rescue at sea, 161 of sunrise, 525, 627 of trip, 536-537, 548-549 waiting, for fast food, 391 Transportation deicing salt, 633 high-speed walkways, 144 Niagara Falls Incline Railway, 689 Travel. See also Air travel; Navigation drivers stopped by the police, 510 driving to school, 200 parking at O'Hare International Airport, 253 Volume of gasoline in tank, 81 of ice in skating rink, 277 of water in cone, 272 Weapons artillery, 323, 633, 855 cannons, 329 Weather atmospheric pressure, 442, 457 avoiding a tropical storm, 706 cooling air, 981 hurricanes, 295, 349, 604 lightning and thunder, 160 lightning strikes, 823-824, 826 rainfall measurement, 785 relative humidity, 443 tornadoes, 295 weather satellites, 195 wind chill, 255, 508 Work, 784 computing, 782-784, 788 constant rate jobs, 958 pulling a wagon, 784 ramp angle, 785 wheelbarrow push, 776

working together, 143, 145, 161

As you begin, you may feel anxious about the number of theorems, definitions, procedures, and equations you encounter. You may wonder if you can learn it all in time. Don't worry, your concerns are normal. This text was written with you in mind. If you attend class, work hard, and read and study effectively, you will build the knowledge and skills you need to be successful. Here's how you can use the text to your benefit.

### **Read Carefully**

When you get busy, it's easy to skip reading and go right to the problems. Don't! The text provides a large number of examples and clear explanations to help you break down the mathematics into easy-to-understand steps. Reading will provide you with a clearer understanding, beyond simple memorization. Read before class (not after) so you can ask questions about anything you didn't understand. You'll be amazed at how much more you'll get out of class when you do this.

### **Use the Features**

We use many different methods in the classroom to communicate. Those methods, when incorporated into the text, are called "features." The features serve many purposes, from supplying a timely review of material you learned before (just when you need it), to providing organized review sessions to help you prepare for quizzes and tests. Take advantage of the features and you will master the material.

To make this easier, we've provided a brief guide to getting the most from this book. Refer to the "Prepare for Class," "Practice," and "Review" guidelines on pages i–iii. Spend fifteen minutes reviewing the guide and familiarizing yourself with the features by flipping to the page numbers provided. Then, as you read, use them. This is the best way to make the most of your text.

Please do not hesitate to contact us, through Pearson Education, with any questions, comments, or suggestions about ways to improve this text. We look forward to hearing from you, and good luck with all of your studies.

#### Best Wishes!

Michael Sullivan Michael Sullivan III

# Review

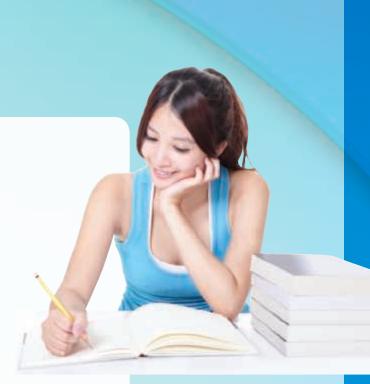

# A Look Ahead •••

Chapter R, as the title states, contains review material. Your instructor may choose to cover all or part of it as a regular chapter at the beginning of your course or later as a just-in-time review when the content is required. Regardless, when information in this chapter is needed, a specific reference to this chapter will be made so you can review.

# Outline

- R.1 Real Numbers
- **R.2** Algebra Essentials
- **R.3** Geometry Essentials
- **R.4** Polynomials
- **R.5** Factoring Polynomials
- **R.6** Synthetic Division
- **R.7** Rational Expressions
- R.8 *n*th Roots; Rational Exponents

**PREPARING FOR THIS TEXT** Before getting started, read "To the Student" at the front of this text.

**OBJECTIVES 1** Work with Sets (p. 2)

- 2 Classify Numbers (p. 4)
- 3 Evaluate Numerical Expressions (p. 8)
- 4 Work with Properties of Real Numbers (p. 10)

#### **1** Work with Sets

A set is a well-defined collection of distinct objects. The objects of a set are called its **elements**. By **well-defined**, we mean that there is a rule that enables us to determine whether a given object is an element of the set. If a set has no elements, it is called the **empty set**, or **null set**, and is denoted by the symbol  $\emptyset$ .

For example, the set of **digits** consists of the collection of numbers 0, 1, 2, 3, 4, 5, 6, 7, 8, and 9. If we use the symbol *D* to denote the set of digits, then we can write

$$D = \{0, 1, 2, 3, 4, 5, 6, 7, 8, 9\}$$

In this notation, the braces  $\{ \}$  are used to enclose the objects, or **elements**, in the set. This method of denoting a set is called the **roster method**. A second way to denote a set is to use **set-builder notation**, where the set *D* of digits is written as

$$D = \{ x \mid x \text{ is a digit} \}$$

Read as "D is the set of all x such that x is a digit."

| EXAMPLE 1  | Using Set-builder Notation and the Roster Method                                                                                                    |
|------------|----------------------------------------------------------------------------------------------------|
|            | (a) $E = \{x   x \text{ is an even digit}\} = \{0, 2, 4, 6, 8\}$<br>(b) $O = \{x   x \text{ is an odd digit}\} = \{1, 3, 5, 7, 9\}$                                                                                                    |
|            | Because the elements of a set are distinct, we never repeat elements. For example, we would never write $\{1, 2, 3, 2\}$ ; the correct listing is $\{1, 2, 3\}$ . Because a set is a collection, the order in which the elements are listed is immaterial. $\{1, 2, 3\}$ , $\{1, 3, 2\}$ , $\{2, 1, 3\}$ , and so on, all represent the same set.<br>If every element of a set <i>A</i> is also an element of a set <i>B</i> , then <i>A</i> is a <b>subset</b> of <i>B</i> , which is denoted $A \subseteq B$ . If two sets <i>A</i> and <i>B</i> have the same elements, then <i>A</i> <b>equals</b> <i>B</i> , which is denoted $A = B$ .<br>For example, $\{1, 2, 3\} \subseteq \{1, 2, 3, 4, 5\}$ and $\{1, 2, 3\} = \{2, 3, 1\}$ . |
| DEFINITION | If A and B are sets, the <b>intersection</b> of A with B, denoted $A \cap B$ , is the set consisting of elements that belong to both A and B. The <b>union</b> of A with B, denoted $A \cup B$ , is the set consisting of elements that belong to either A or B, or both.                                                                                                    |
| EXAMPLE 2  | Finding the Intersection and Union of Sets                                                                                                    |
|            | Let $A = \{1, 3, 5, 8\}, B = \{3, 5, 7\}$ , and $C = \{2, 4, 6, 8\}$ . Find:                                                                                                    |

Let  $A = \{1, 3, 5, 8\}, B = \{3, 5, 7\}, \text{ and } C = \{2, 4, 6, 8\}.$  Find: (a)  $A \cap B$  (b)  $A \cup B$  (c)  $B \cap (A \cup C)$ 

| Solution   | (a) $A \cap B = \{1, 3, 5, 8\} \cap \{3, 5, 7\} = \{3, 5\}$<br>(b) $A \cup B = \{1, 3, 5, 8\} \cup \{3, 5, 7\} = \{1, 3, 5, 7, 8\}$<br>(c) $B \cap (A \cup C) = \{3, 5, 7\} \cap [\{1, 3, 5, 8\} \cup \{2, 4, 6, 8\}]$<br>$= \{3, 5, 7\} \cap \{1, 2, 3, 4, 5, 6, 8\} = \{3, 5\}$ |
|------------|----------------------------------------------------------------------------------------------------|
|            | Now Work problem 15                                                                                                    |
|            | Usually, in working with sets, we designate a <b>universal set</b> $U$ , the set consisting of all the elements that we wish to consider. Once a universal set has been designated, we can consider elements of the universal set not found in a given set.                       |
| DEFINITION | If A is a set, the <b>complement</b> of A, denoted $\overline{A}$ , is the set consisting of all the elements in the universal set that are not in A.*                                                                                                    |
| EXAMPLE 3  | Finding the Complement of a Set                                                                                                    |
|            | If the universal set is $U = \{1, 2, 3, 4, 5, 6, 7, 8, 9\}$ and if $A = \{1, 3, 5, 7, 9\}$ , then $\overline{A} = \{2, 4, 6, 8\}$ .                                                                                                    |
|            |                                                                                                    |

It follows from the definition of complement that  $A \cup \overline{A} = U$  and  $A \cap \overline{A} = \emptyset$ . Do you see why?

Now Work problem 19

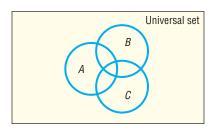

Figure 1 Venn diagram

It is often helpful to draw pictures of sets. Such pictures, called **Venn diagrams**, represent sets as circles enclosed in a rectangle, which represents the universal set. Such diagrams often help us to visualize various relationships among sets. See Figure 1.

If we know that  $A \subseteq B$ , we might use the Venn diagram in Figure 2(a). If we know that A and B have no elements in common—that is, if  $A \cap B = \emptyset$ —we might use the Venn diagram in Figure 2(b). The sets A and B in Figure 2(b) are said to be **disjoint**.

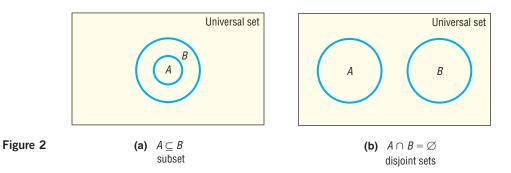

Figures 3(a), 3(b), and 3(c) use Venn diagrams to illustrate the definitions of intersection, union, and complement, respectively.

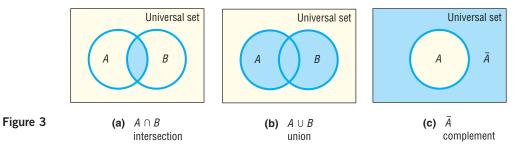

\*Some texts use the notation A' for the complement of A.

#### 2 Classify Numbers

It is helpful to classify the various kinds of numbers that we deal with as sets. The **counting numbers**, or **natural numbers**, are the numbers in the set  $\{1, 2, 3, 4, ...\}$ . (The three dots, called an **ellipsis**, indicate that the pattern continues indefinitely.) As their name implies, these numbers are often used to count things. For example, there are 26 letters in our alphabet; there are 100 cents in a dollar. The **whole numbers** are the numbers in the set  $\{0, 1, 2, 3, ...\}$ —that is, the counting numbers together with 0. The set of counting numbers is a subset of the set of whole numbers.

DEFINITION

The **integers** are the set of numbers  $\{..., -3, -2, -1, 0, 1, 2, 3, ...\}$ .

These numbers are useful in many situations. For example, if your checking account has \$10 in it and you write a check for \$15, you can represent the current balance as -\$5.

Each time we expand a number system, such as from the whole numbers to the integers, we do so in order to be able to handle new, and usually more complicated, problems. The integers enable us to solve problems requiring both positive and negative counting numbers, such as profit/loss, height above/below sea level, temperature above/below 0°F, and so on.

But integers alone are not sufficient for *all* problems. For example, they do not answer the question "What part of a dollar is 38 cents?" To answer such a question,

we enlarge our number system to include *rational numbers*. For example,  $\frac{38}{100}$  answers the question "What part of a dollar is 38 cents?"

#### DEFINITION

A **rational number** is a number that can be expressed as a quotient  $\frac{a}{b}$  of two integers. The integer *a* is called the **numerator**, and the integer *b*, which cannot be 0, is called the **denominator**. The rational numbers are the numbers in the set  $\left\{ x \mid x = \frac{a}{b}, \text{ where } a, b \text{ are integers and } b \neq 0 \right\}$ .

Examples of rational numbers are  $\frac{3}{4}$ ,  $\frac{5}{2}$ ,  $\frac{0}{4}$ ,  $-\frac{2}{3}$ , and  $\frac{100}{3}$ . Since  $\frac{a}{1} = a$  for any integer *a*, it follows that the set of integers is a subset of the set of rational numbers.

Rational numbers may be represented as **decimals**. For example, the rational numbers  $\frac{3}{4}$ ,  $\frac{5}{2}$ ,  $-\frac{2}{3}$ , and  $\frac{7}{66}$  may be represented as decimals by merely carrying out the indicated division:

$$\frac{3}{4} = 0.75$$
  $\frac{5}{2} = 2.5$   $-\frac{2}{3} = -0.666... = -0.\overline{6}$   $\frac{7}{66} = 0.1060606... = 0.1\overline{06}$ 

Notice that the decimal representations of  $\frac{3}{4}$  and  $\frac{5}{2}$  terminate, or end. The decimal representations of  $-\frac{2}{3}$  and  $\frac{7}{66}$  do not terminate, but they do exhibit a pattern of repetition. For  $-\frac{2}{3}$ , the 6 repeats indefinitely, as indicated by the bar over the 6; for  $\frac{7}{66}$ , the block 06 repeats indefinitely, as indicated by the bar over the 06. It can be shown that every rational number may be represented by a decimal that either terminates or is nonterminating with a repeating block of digits, and vice versa.

On the other hand, some decimals do not fit into either of these categories. Such decimals represent **irrational numbers**. Every irrational number may be represented by a decimal that neither repeats nor terminates. In other words, irrational numbers cannot be written in the form  $\frac{a}{b}$ , where a, b are integers and  $b \neq 0$ .

Irrational numbers occur naturally. For example, consider the isosceles right triangle whose legs are each of length 1. See Figure 4. The length of the hypotenuse is  $\sqrt{2}$ , an irrational number.

Also, the number that equals the ratio of the circumference C to the diameter d of any circle, denoted by the symbol  $\pi$  (the Greek letter pi), is an irrational number. See Figure 5.

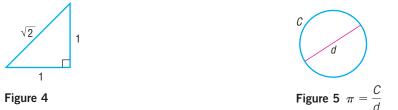

#### DEFINITION

The set of **real numbers** is the union of the set of rational numbers with the set of irrational numbers.

Figure 6 shows the relationship of various types of numbers.\*

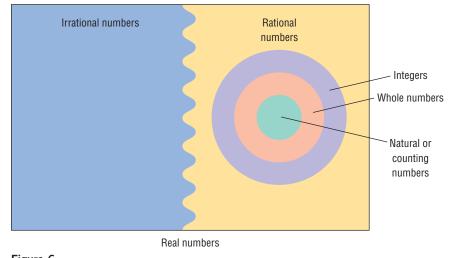

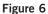

| EXAMPLE 4 | Classifying the Numbers i                                                                | n a Set                                                 |                              |
|-----------|------------------------------------------------------------------------------------------|---------------------------------------------------------|------------------------------|
|           | List the numbers in the set                                                              |                                                         |                              |
|           | $\left\{-3, \frac{4}{3}, 0.12, \sqrt{2}, \pi, 10\right\}$                                | ), 2.151515 (where the blo                              | ock 15 repeats) $\bigg\}$    |
|           | that are                                                                                 |                                                         |                              |
|           | <ul><li>(a) Natural numbers</li><li>(d) Irrational numbers</li></ul>                     | <ul><li>(b) Integers</li><li>(e) Real numbers</li></ul> | (c) Rational numbers         |
| Solution  | <ul> <li>(a) 10 is the only natural numb</li> <li>(b) −3 and 10 are integers.</li> </ul> | ber.                                                    |                              |
|           | (c) $-3, 10, \frac{4}{3}, 0.12, \text{ and } 2.1515$                                     | 15 are rational numbers.                                |                              |
|           | (d) $\sqrt{2}$ and $\pi$ are irrational number of $\pi$                                  |                                                         |                              |
|           | real numbers.                                                                            | •                                                       |                              |
|           | Now Work PROBL                                                                           | ем 25                                                   |                              |
|           | *The set of real numbers is a subset                                                     | of the set of complex numbers W                         | e discuss complex numbers in |

\*The set of real numbers is a subset of the set of complex numbers. We discuss complex numbers in Chapter 1, Section 1.4.

#### **Approximations**

Every decimal may be represented by a real number (either rational or irrational), and every real number may be represented by a decimal.

In practice, the decimal representation of an irrational number is given as an approximation. For example, using the symbol  $\approx$  (read as "approximately equal to"), we can write

$$\sqrt{2} \approx 1.4142$$
  $\pi \approx 3.1416$ 

In approximating decimals, we either *round off* or *truncate* to a given number of decimal places.\* The number of places establishes the location of the *final digit* in the decimal approximation.

**Truncation:** Drop all of the digits that follow the specified final digit in the decimal.

**Rounding:** Identify the specified final digit in the decimal. If the next digit is 5 or more, add 1 to the final digit; if the next digit is 4 or less, leave the final digit as it is. Then truncate following the final digit.

| EXAMPLE 5 | Approximating a Decimal to Two Places                                                                                                    |
|-----------|----------------------------------------------------------------------------------------------------|
|           | Approximate 20.98752 to two decimal places by                                                                                                    |
|           | (a) Truncating                                                                                                    |
|           | (b) Rounding                                                                                                    |
| Solution  | For 20.98752, the final digit is 8, since it is two decimal places from the decimal point.                                                                                               |
|           | (a) To truncate, we remove all digits following the final digit 8. The truncation of 20.98752 to two decimal places is 20.98.                                                            |
|           | (b) The digit following the final digit 8 is the digit 7. Since 7 is 5 or more, we add 1 to the final digit 8 and truncate. The rounded form of 20.98752 to two decimal places is 20.99. |

#### **EXAMPLE 6** Approximating a Decimal to Two and Four Places

| Number        | Rounded<br>to Two<br>Decimal<br>Places | Rounded<br>to Four<br>Decimal<br>Places | Truncated<br>to Two<br>Decimal<br>Places | Truncated<br>to Four<br>Decimal<br>Places |
|---------------|----------------------------------------|-----------------------------------------|------------------------------------------|-------------------------------------------|
| (a) 3.14159   | 3.14                                   | 3.1416                                  | 3.14                                     | 3.1415                                    |
| (b) 0.056128  | 0.06                                   | 0.0561                                  | 0.05                                     | 0.0561                                    |
| (c) 893.46125 | 893.46                                 | 893.4613                                | 893.46                                   | 893.4612                                  |

Now Work problem 29

#### **Significant Digits**

There are two types of numbers—*exact* and *approximate*. **Exact numbers** are numbers whose value is known with 100% certainty and accuracy. For example, there are 12 donuts in a dozen donuts, or there are 50 states in the United States.

\*Sometimes we say "correct to a given number of decimal places" instead of "truncated."

**Approximate numbers** are numbers whose value is not known with 100% certainty or whose measurement is inexact. When values are determined from measurements they are typically approximate numbers because the exact measurement is limited by the accuracy of the measuring device and the skill of the individual obtaining the measurement. The **number of significant digits** in a number represents the level of accuracy of the measurement.

The following rules are used to determine the number of significant digits in approximate numbers.

#### The Number of Significant Digits

- Leading zeros are not significant. For example, 0.0034 has two significant digits.
- Embedded zeros are significant. For example, 208 has three significant digits.
- Trailing zeros are significant only if the decimal point is specified. For example, 2800 has two significant digits. However, if we specify the measurement is accurate to the ones digit, then 2800 has four significant digits.

When performing computations with approximate numbers, it is important not to report the result with more accuracy than the measurements used in the computation.

When performing computations using significant digits, proceed with the computation as you normally would, then round the final answer to the number of significant digits as the least accurately known number. For example, suppose we want to find the area of a rectangle whose width is 1.94 inches (three significant digits) and whose length is 2.7 inches (two significant digits). Because the length has two significant digits, we report the area to two significant digits. The area, (1.94 inches) (2.7 inches) = 5.238 square inches, can only be written to two significant digits and is reported as 5.2 square inches.

#### Calculators

Calculators are incapable of displaying decimals that contain a large number of digits. For example, some calculators are capable of displaying only eight digits. When a number requires more than eight digits, the calculator either truncates or rounds. To see how your calculator handles decimals, divide 2 by 3. How many digits do you see? Is the last digit a 6 or a 7? If it is a 6, your calculator truncates; if it is a 7, your calculator rounds.

There are different kinds of calculators. An **arithmetic** calculator can only add, subtract, multiply, and divide numbers; therefore, this type is not adequate for this course. **Scientific** calculators have all the capabilities of arithmetic calculators and contain **function keys** labeled ln, log, sin, cos, tan,  $x^y$ , inv, and so on. **Graphing** calculators have all the capabilities of scientific calculators and contain a screen on which graphs can be displayed. As you proceed through this text, you will discover how to use many of the function keys.

Figure 7 shows  $\frac{2}{3}$  on a TI-84 Plus C graphing calculator. How many digits are displayed? Does a TI-84 Plus C round or truncate? What does your calculator do?

#### **Operations**

In algebra, we use letters such as x, y, a, b, and c to represent numbers. The symbols used in algebra for the operations of addition, subtraction, multiplication, and division are  $+, -, \cdot$ , and /. The words used to describe the results of these

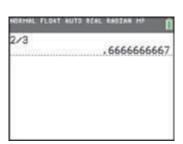

Figure 7

operations are **sum**, **difference**, **product**, and **quotient**. Table 1 summarizes these ideas.

Та

| able 1 | Operation      | Symbol                                                                          | Words                                  |
|--------|----------------|---------------------------------------------------------------------------------|----------------------------------------|
|        | Addition       | a + b                                                                           | Sum: a plus b                          |
|        | Subtraction    | a - b                                                                           | Difference: a minus b                  |
|        | Multiplication | $a \cdot b, (a) \cdot b, a \cdot (b), (a) \cdot (b),$<br>ab, (a)b, a(b), (a)(b) | Product: a times b                     |
|        | Division       | $a/b \text{ or } \frac{a}{b}$                                                   | Quotient: <i>a</i> divided by <i>b</i> |

In algebra, we generally avoid using the multiplication sign  $\times$  and the division sign  $\div$  so familiar in arithmetic. Notice also that when two expressions are placed next to each other without an operation symbol, as in *ab*, or in parentheses, as in (a) (b), it is understood that the expressions, called **factors**, are to be multiplied.

We also prefer not to use mixed numbers in algebra. When mixed numbers are used, addition is understood; for example,  $2\frac{3}{4}$  means  $2 + \frac{3}{4}$ . In algebra, use of a mixed number may be confusing because the absence of an operation symbol between two terms is generally taken to mean multiplication. The expression  $2\frac{5}{4}$  is therefore written instead as 2.75 or as  $\frac{11}{4}$ .

The symbol =, called an equal sign and read as "equals" or "is," is used to express the idea that the number or expression on the left of the equal sign is equivalent to the number or expression on the right.

#### **EXAMPLE 7** Writing Statements Using Symbols

- (a) The sum of 2 and 7 equals 9. In symbols, this statement is written as 2 + 7 = 9.
- (b) The product of 3 and 5 is 15. In symbols, this statement is written as  $3 \cdot 5 = 15$ .

- Now Work problem 41

#### **3** Evaluate Numerical Expressions

Consider the expression  $2 + 3 \cdot 6$ . It is not clear whether we should add 2 and 3 to get 5, and then multiply by 6 to get 30; or first multiply 3 and 6 to get 18, and then add 2 to get 20. To avoid this ambiguity, we have the following agreement.

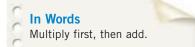

We agree that whenever the two operations of addition and multiplication separate three numbers, the multiplication operation will always be performed first, followed by the addition operation.

For  $2 + 3 \cdot 6$ , then, we have

 $2 + 3 \cdot 6 = 2 + 18 = 20$ 

**EXAMPLE 8** 

#### Finding the Value of an Expression

Evaluate each expression.

(a) 
$$3 + 4 \cdot 5$$

(b)  $8 \cdot 2 + 1$ 

(c)  $2 + 2 \cdot 2$ 

#### Solution

| 3+4×5 | 22 |
|-------|----|
| 8*2+1 |    |
| 2+2=2 |    |
| 616-E | 6  |

Figure 8

tion (a) 
$$3 + 4 \cdot 5 = 3 + 20 = 23$$
 (b)  $8 \cdot 2 + 1 = 16 + 1 = 17$   
Multiply first.  
(c)  $2 + 2 \cdot 2 = 2 + 4 = 6$ 

Figure 8 shows the solution to Example 8 using a TI-84 Plus C graphing calculator. Notice that the calculator follows the agreed order of operations.

Now Work problem 53

When we want to indicate adding 3 and 4 and then multiplying the result by 5, we use parentheses and write  $(3 + 4) \cdot 5$ . Whenever parentheses appear in an expression, it means "perform the operations within the parentheses first!"

EXAMPLE 9

#### Finding the Value of an Expression

(a)  $(5+3) \cdot 4 = 8 \cdot 4 = 32$ (b)  $(4+5) \cdot (8-2) = 9 \cdot 6 = 54$ 

When we divide two expressions, as in

$$\frac{2+3}{4+8}$$

it is understood that the division bar acts like parentheses; that is,

$$\frac{2+3}{4+8} = \frac{(2+3)}{(4+8)}$$

#### **Rules for the Order of Operations**

- 1. Begin with the innermost parentheses and work outward. Remember that in dividing two expressions, we treat the numerator and denominator as if they were enclosed in parentheses.
- 2. Perform multiplications and divisions, working from left to right.
- 3. Perform additions and subtractions, working from left to right.

#### **EXAMPLE 10** Finding the Value of an Expression

Evaluate each expression.

(a) 
$$8 \cdot 2 + 3$$
  
(b)  $5 \cdot (3 + 4) + 2$   
(c)  $\frac{2+5}{2+4\cdot7}$   
(d)  $2 + [4+2\cdot(10+6)]$ 

Solution

(a)  $8 \cdot 2 + 3 = 16 + 3 = 19$   $\uparrow$ Multiply first.

(b) 
$$5 \cdot (3 + 4) + 2 = 5 \cdot 7 + 2 = 35 + 2 = 37$$
  
 $\uparrow$   $\uparrow$   
Parentheses first Multiply before adding.